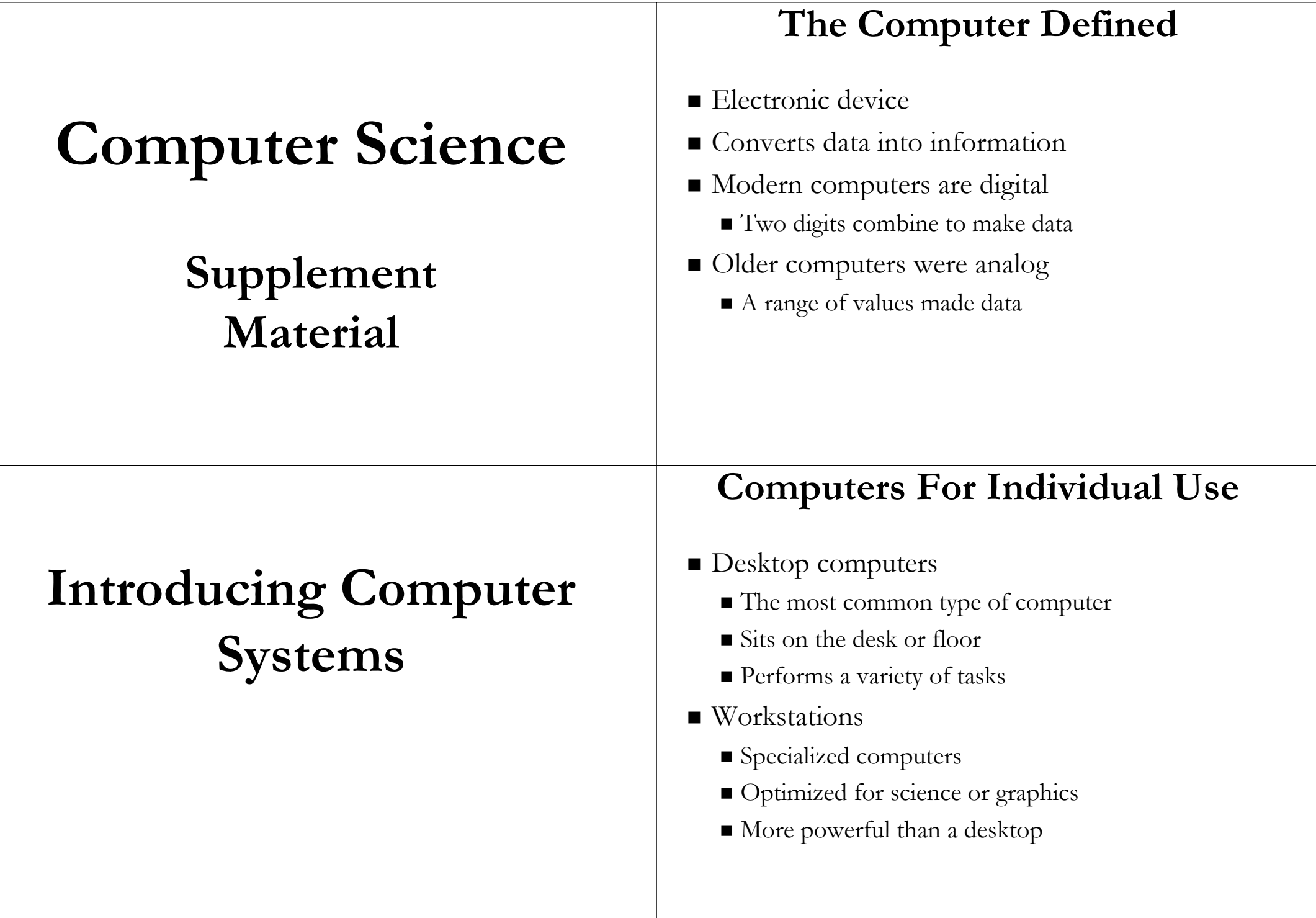

#### **Computers For Individual Use Computers For Individual Use**  $\blacksquare$  Notebook computers  $\blacksquare$  Handheld computers  $\blacksquare$  Small portable computers  $\blacksquare$  Very small computers  $\blacksquare$  Weighs between 3 and 8 pounds  $\blacksquare$  Personal Digital Assistants (PDA) About  $8\frac{1}{2}$  by 11 inches Note taking or contact management  $\blacksquare$  Typically as powerful as a desktop  $\blacksquare$  Data can synchronize with a desktop  $\blacksquare$  Can include a docking station  $\blacksquare$  Smart phones  $\blacksquare$  Hybrid of cell phone and PDA  $\blacksquare$  Web surfing, e-mail access

# **Computers For Individual Use**

- Tablet computers
	- Newest development in portable computers
	- Input is through a pen
	- $\blacksquare$  Run specialized versions of office products

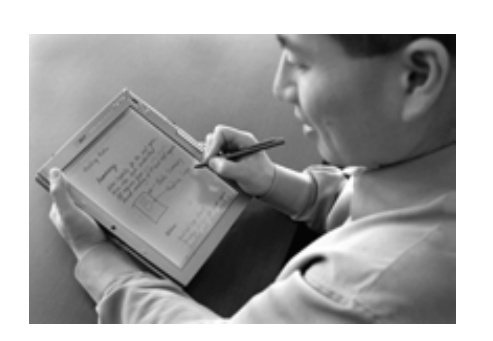

## **Computers For Organizations**

- $\blacksquare$  Network servers
	- Centralized computer
	- All other computers connect All other computers connect
	- Provides access to network resources Provides access to network resources
	- Multiple servers are called server farms
	- $\blacksquare$  Often simply a powerful desktop

#### **Computers For Organizations**

#### $\blacksquare$  Mainframes

- $\blacksquare$  Used in large organizations organizations
- $\blacksquare$  Handle thousands of users
- $\blacksquare$  Users access through a terminal

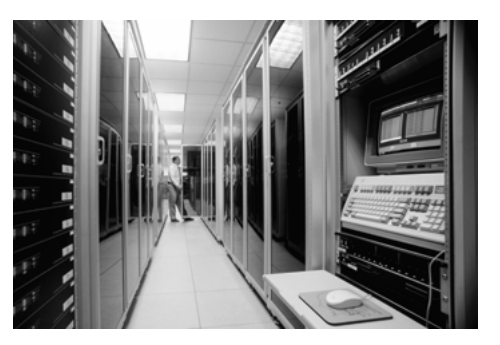

## **Computers For Organizations**

- $\blacksquare$  Supercomputers
	- $\blacksquare$  The most powerful computers made
	- Handle large and complex calculations
	- Process trillions of operations per second
	- $\blacksquare$  Found in research organizations organizations

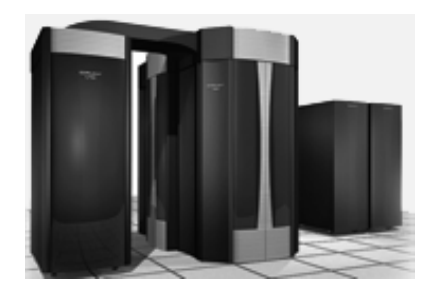

## **Computers For Organizations**

#### $\blacksquare$  Minicomputers

- Called midrange computers
- Power between mainframe and desktop Power between mainframe and desktop
- $\blacksquare$  Handle hundreds of users
- Used in smaller organizations Used in smaller organizations
- Users access through a terminal Users access through a terminal

## **Computers In Society**

- $\blacksquare$  More impact than any other invention
	- Changed work and leisure activities Changed work and leisure activities
	- Used by all demographic groups
- **Computers are important because:** 
	- **Provide information to users**
	- Information is critical to our society Information is critical to our society
	- $\blacksquare$  Managing information is difficult

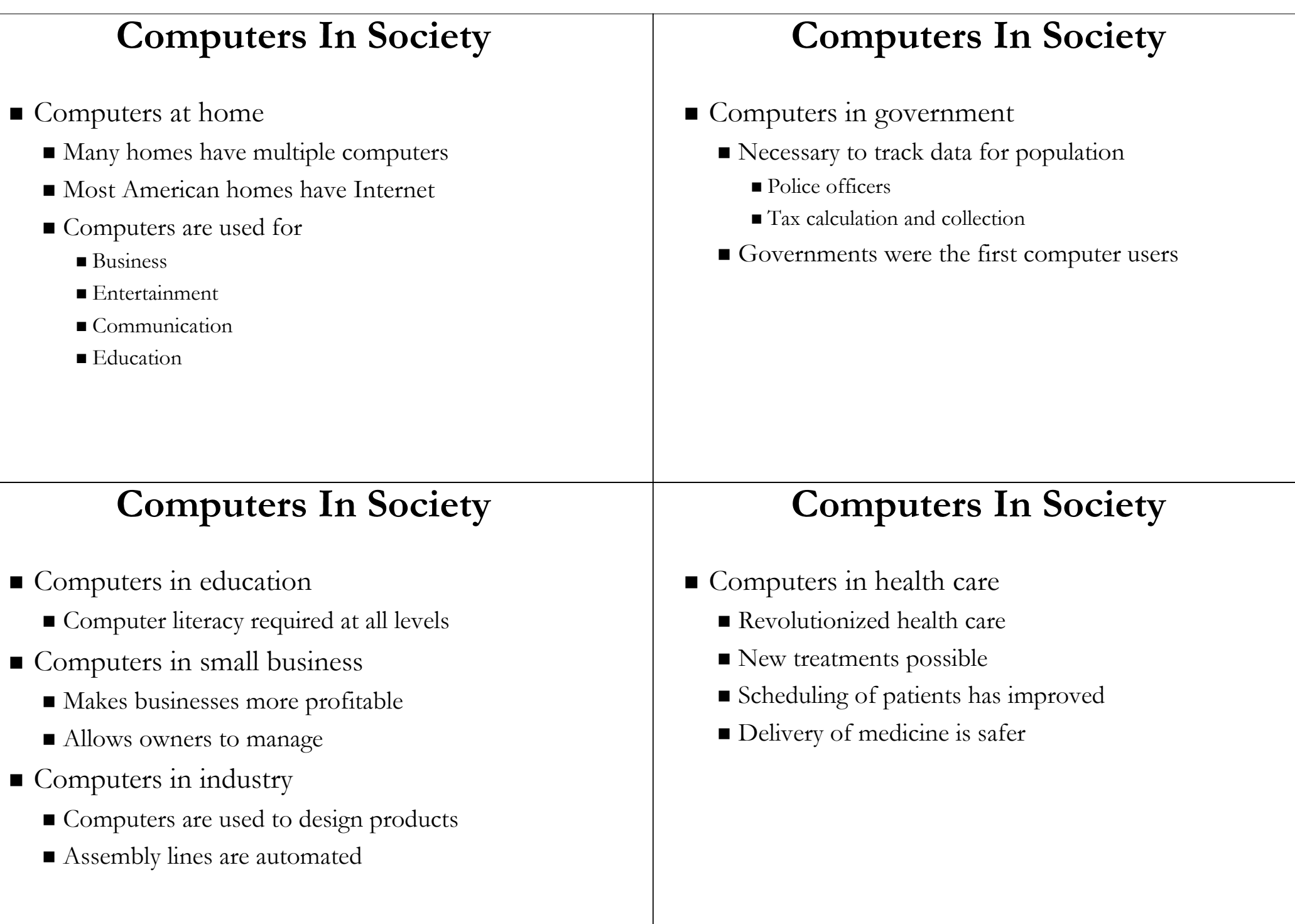

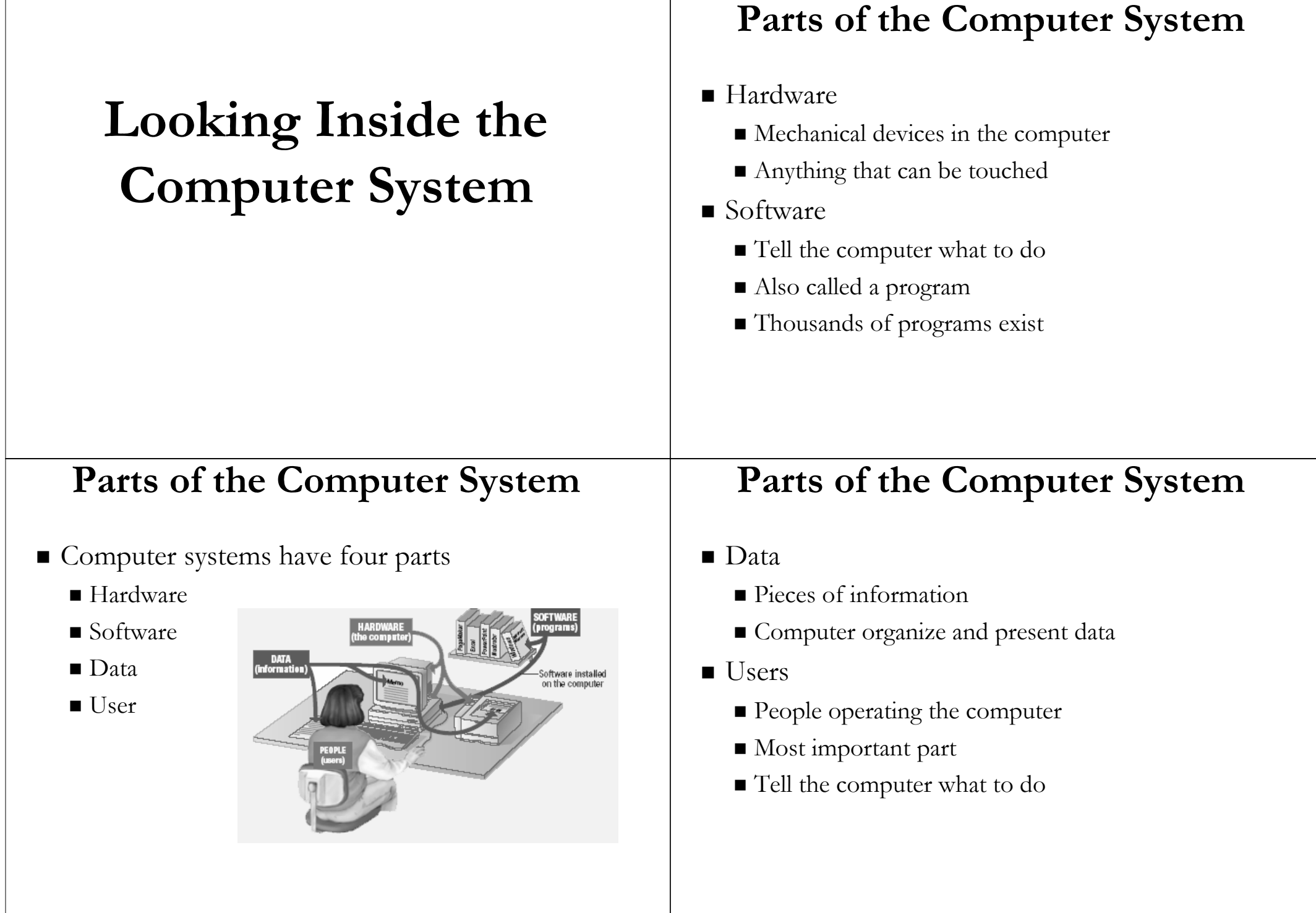

Т

## **Information Processing Cycle**

- $\blacksquare$  Steps followed to process data
- $\blacksquare$  Input
- Processing
- Output
- $\blacksquare$  Storage

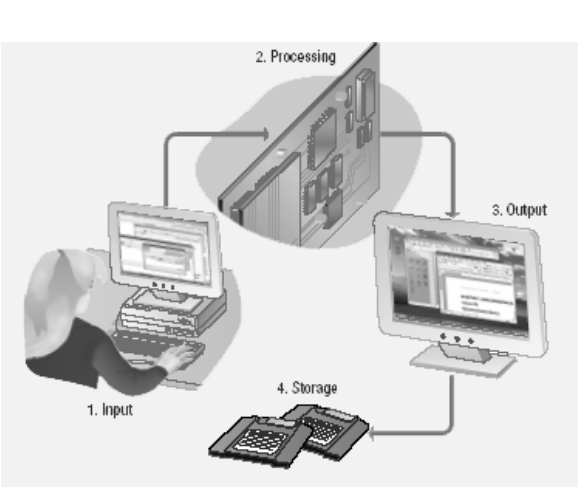

## **Essential Computer Hardware**

- $\blacksquare$  Processing devices
	- Brains of the computer
	- Carries out instructions from the program
	- $\blacksquare$  Manipulate the data
	- $\blacksquare$  Most computers have several processors
	- Central Processing Unit (CPU)
	- $\blacksquare$  Secondary processors
	- Processors made of silicon and copper Processors made of silicon and copper

# **Essential Computer Hardware**

- **Computers use the same basic hardware**
- Hardware categorized into four types Hardware categorized into four types

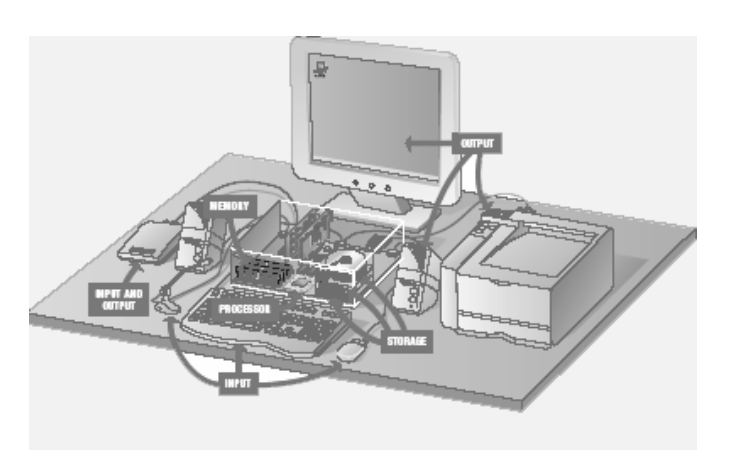

# **Essential Computer Hardware**

- Memory devices
	- $\blacksquare$  Stores data or programs
	- Random Access Memory (RAM)
		- $\blacksquare$  Volatile
		- Stores current data and programs
		- More RAM results in a faster system
	- Read Only Memory (ROM)
		- **Permanent storage of programs**
		- Holds the computer boot directions

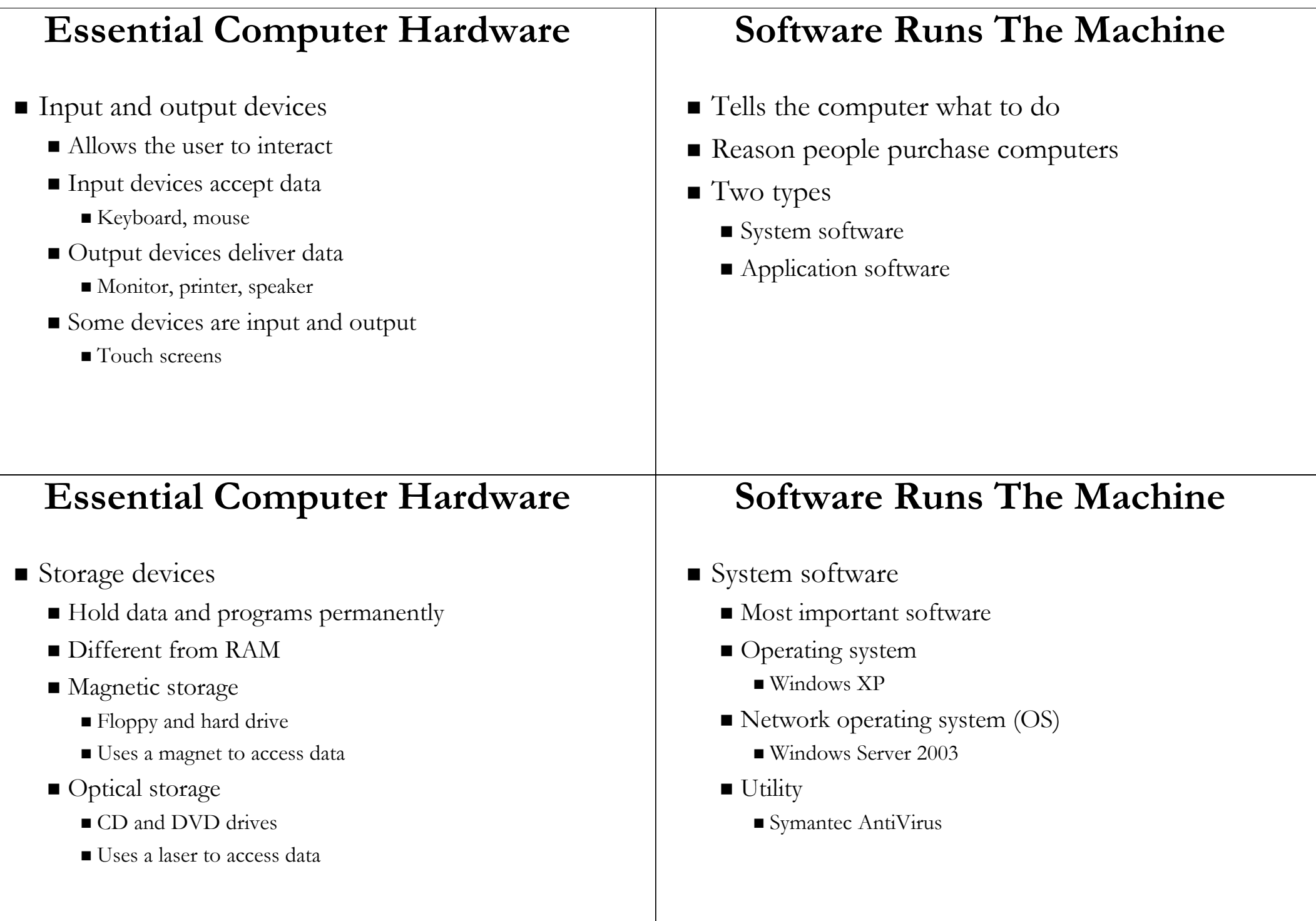

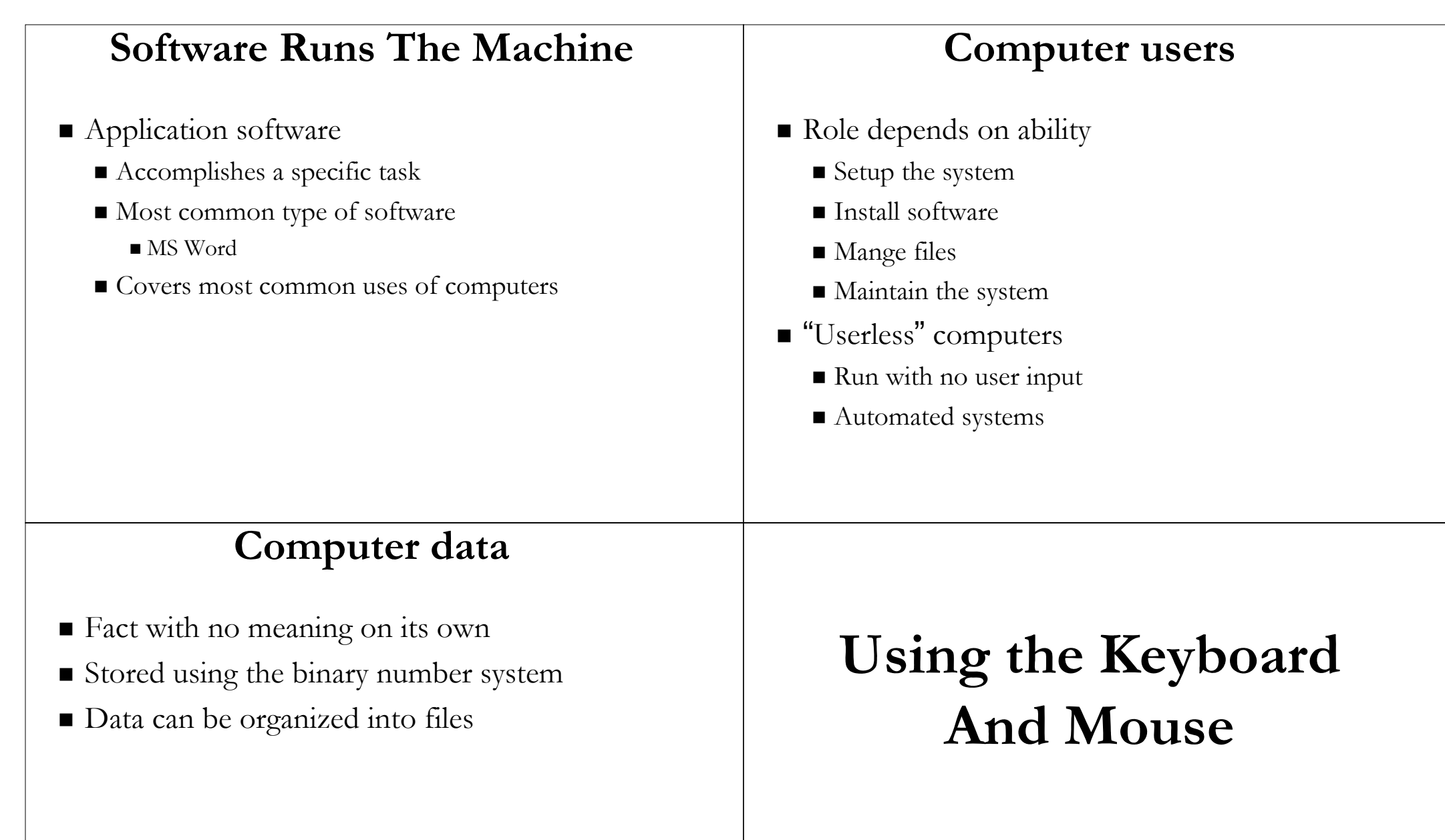

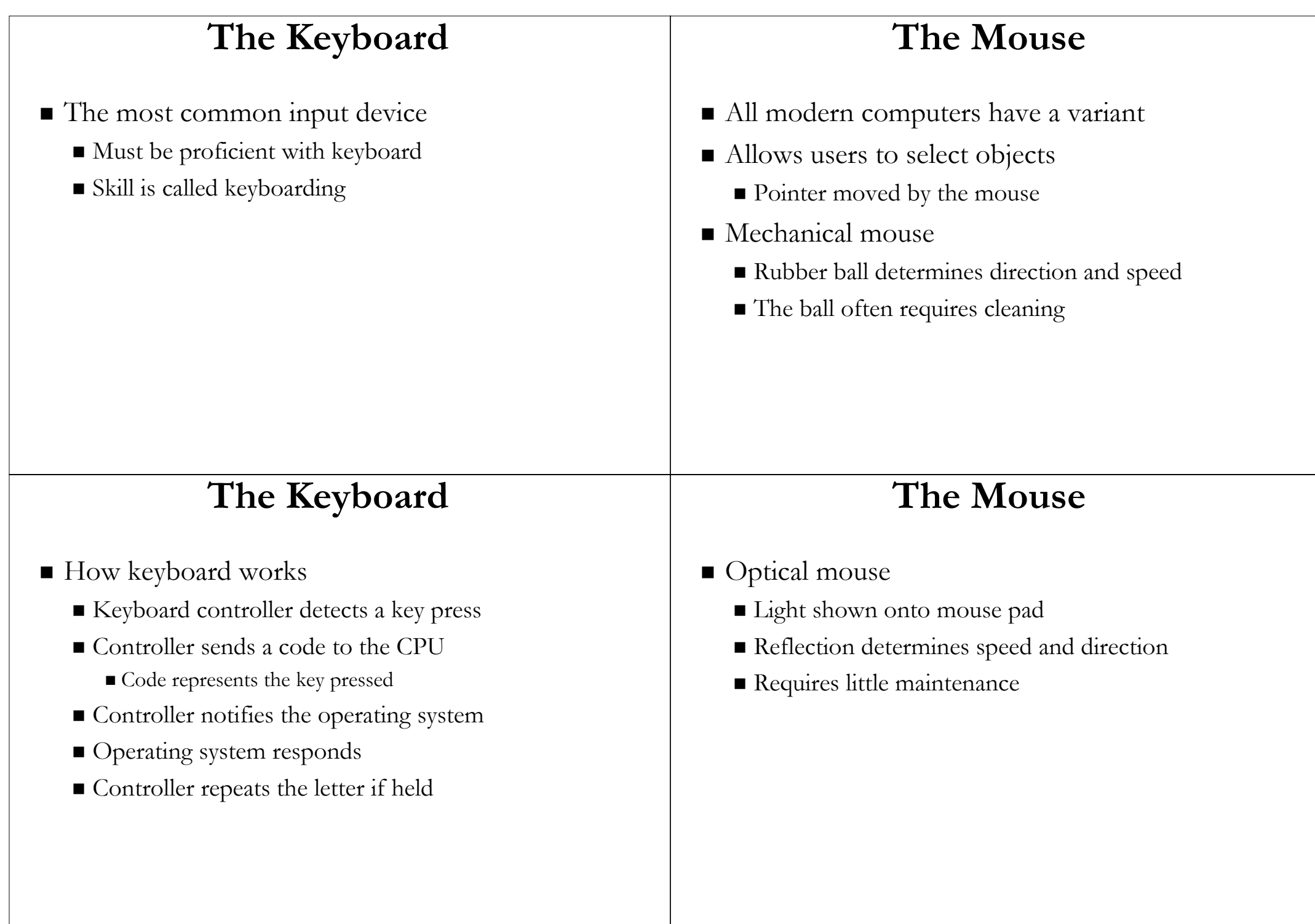

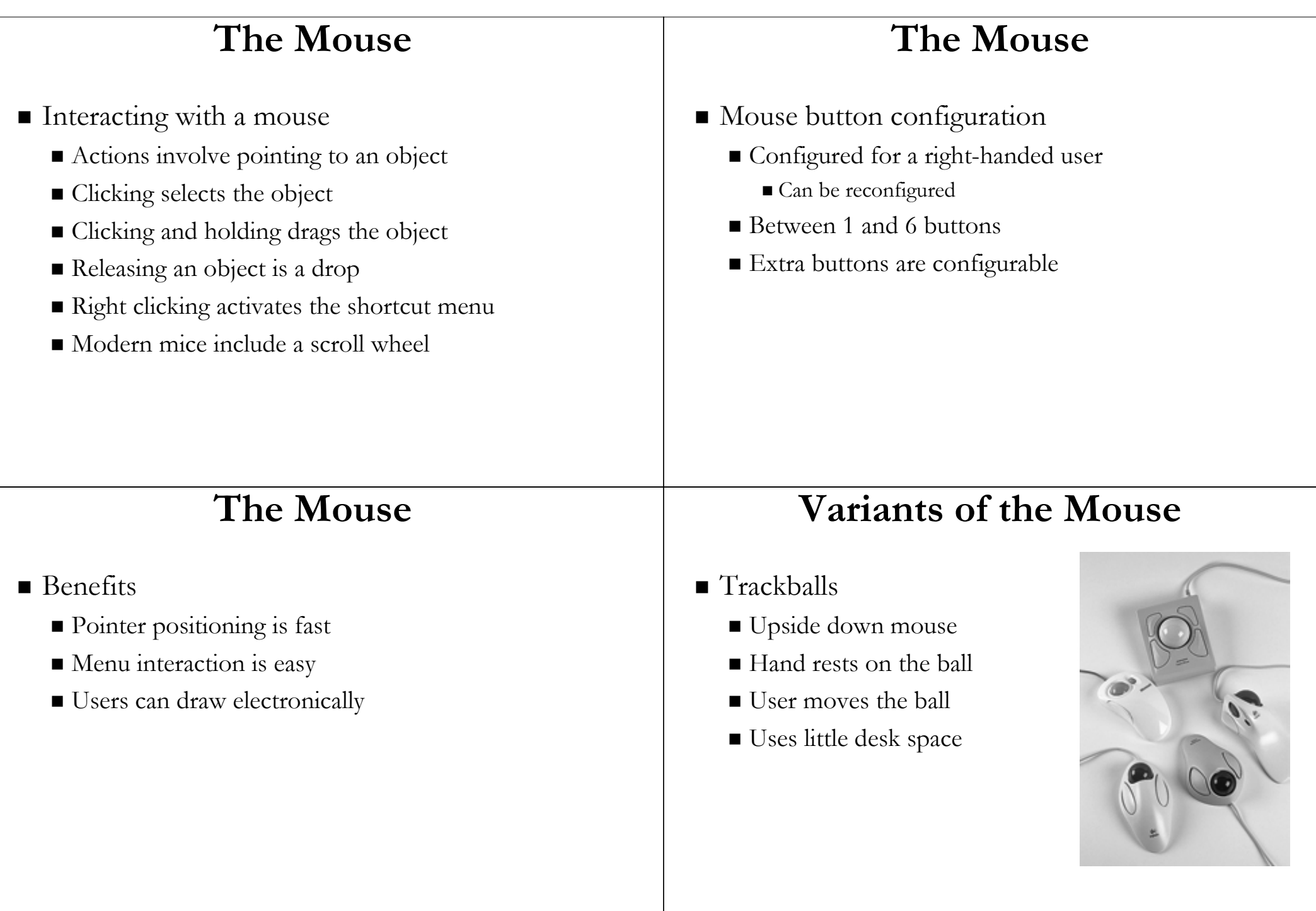

#### **Variants of the Mouse**

- $\blacksquare$  Track pads
	- $\blacksquare$  Stationary pointing device
	- $\blacksquare$  Small plastic rectangle
	- $\blacksquare$  Finger moves across the pad
	- Pointer moves with the pointer
	- $\blacksquare$  Popular on laptops

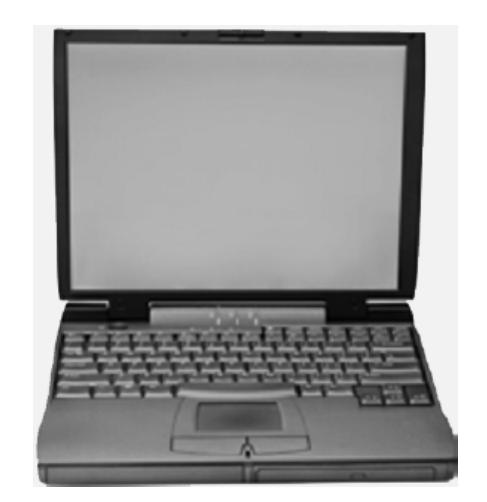

## **Ergonomics and Input Devices**

- $\blacksquare$  Ergonomics
	- $\blacksquare$  Study of human and tool interaction
	- **Concerned with physical interaction**
	- $\blacksquare$  Attempts to improve safety and comfort

# **Variants of the Mouse**

- Track point Track point
	- Little joystick on the keyboard Little joystick on the keyboard
	- $\blacksquare$  Move pointer by moving the joystick

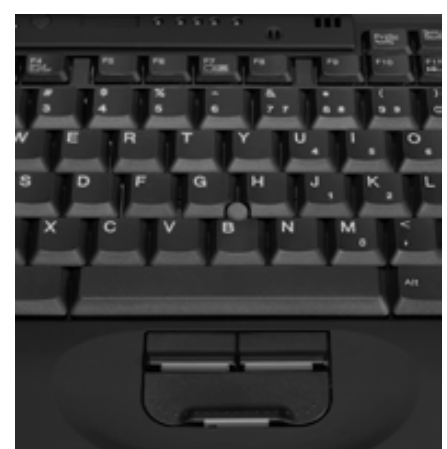

## **Ergonomics and Input Devices**

- **Repetitive Strain Injury (RSI)** 
	- $\blacksquare$  Caused by continuous misuse of the body
	- Many professions suffer from RSI Many professions suffer from RSI
- **Carpal Tunnel Syndrome** 
	- $\blacksquare$  Carpal tunnel is a passage in the wrist
	- $\blacksquare$  Holds nerves and tendons
	- Prolonged keyboarding swells tendons Prolonged keyboarding swells tendons

#### **Carpal Tunnel Syndrome**

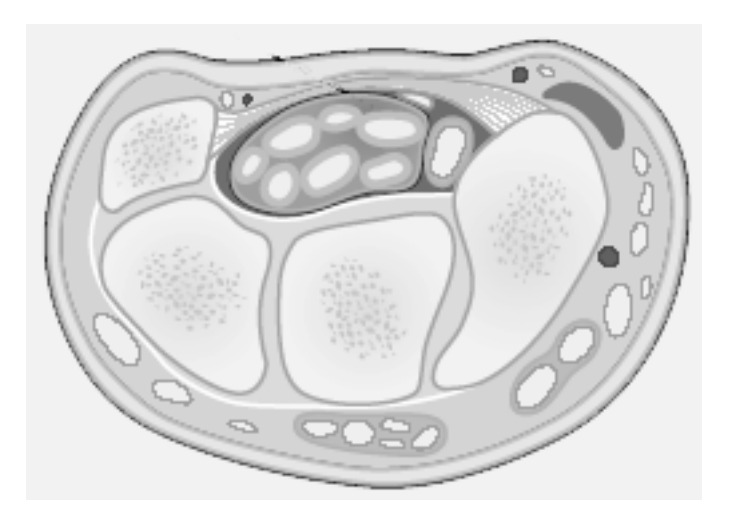

#### **Ergonomics and Input Devices**

- $\blacksquare$  Techniques to avoid RSI
	- $\blacksquare$  Sit up straight
	- Have a padded wrist support Have a padded wrist support
	- $\blacksquare$  Keep your arms straight
	- $\blacksquare$  Keyboard properly
	- $\blacksquare$  Take frequent breaks

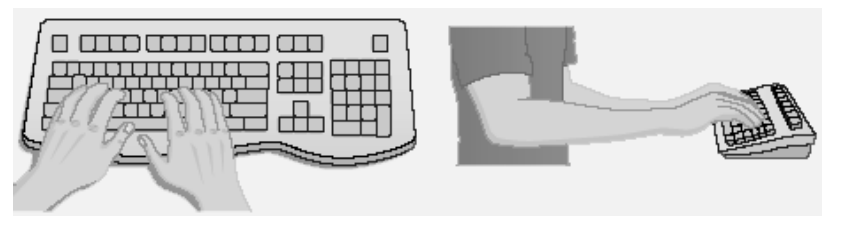

## **Ergonomics and Input Devices**

- **Office hardware suggestions** 
	- $\blacksquare$  Office chairs should have
		- $\blacksquare$  Adjustable armrests and height
		- $\blacksquare$  Armrests
		- Lower back support
	- $\blacksquare$  Desks should have
		- Have a keyboard tray
		- Keep hands at keyboard height
		- Place the monitor at eye level

# **Inputting Data In Other Ways**

#### Devices for the Hand

- Pen based input
	- Tablet PCs, PDA
	- $\textcolor{orange}\blacksquare$  Pen used to write data
	- $\blacksquare$  Pen used as a pointer
	- Handwriting recognition
	- $\blacksquare$  On screen keyboard

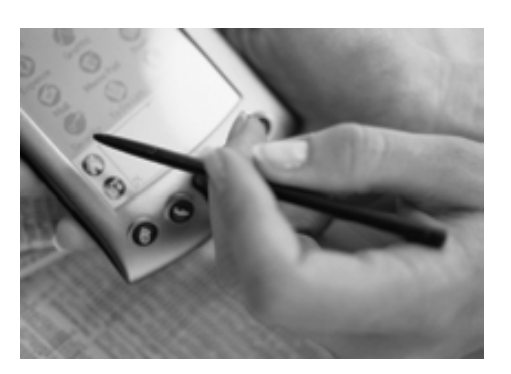

#### Devices for the hand

#### $\blacksquare$  Game controllers

- Enhances gaming experience Enhances gaming experience
- Provide custom input to the game Provide custom input to the game
- $\blacksquare$  Modern controllers offer feedback
- Joystick Joystick
- $\blacksquare$  Game pad

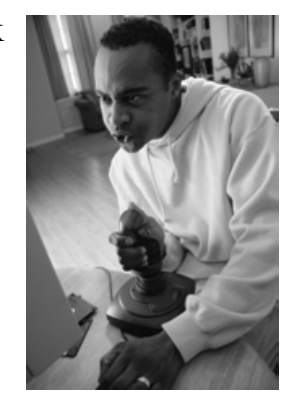

## Devices for the hand

- $\blacksquare$  Touch screens
	- $\blacksquare$  Sensors determine where finger points
	- $\blacksquare$  Sensors create an X,Y coordinate
	- Usually presents a menu to users
	- Found in cramped or dirty environments

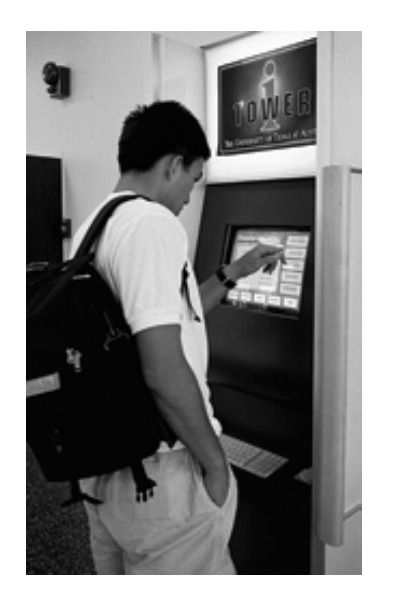

## **Optical Input Devices**

- Allows the computer to see input
- $\blacksquare$  Bar code readers
	- $\blacksquare$  Converts bar codes to numbers
		- $\blacksquare$  UPC code
	- **Computer find number in a database**
	- Works by reflecting light Works by reflecting light
		- Amount of reflected light indicates number

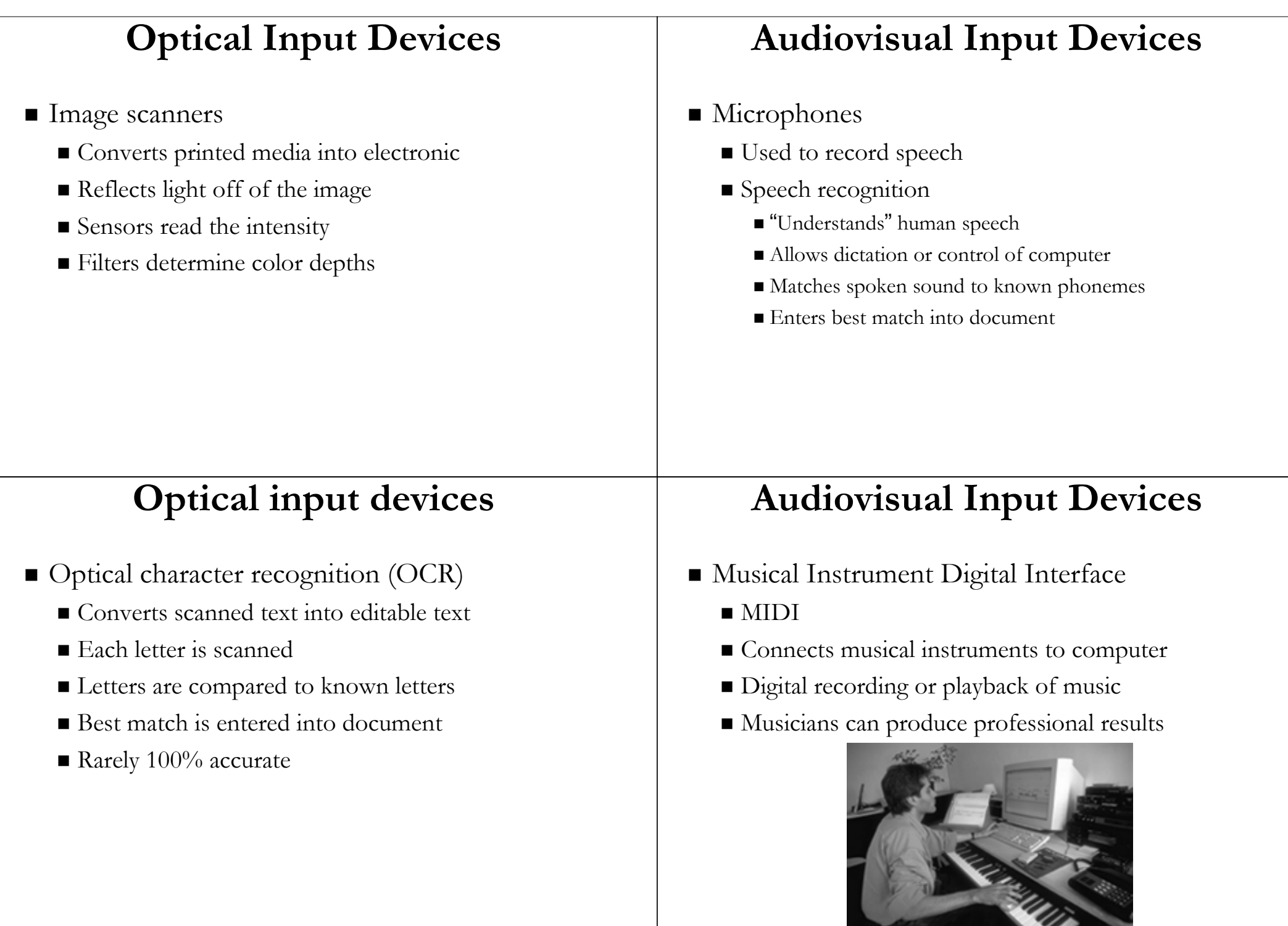

P.

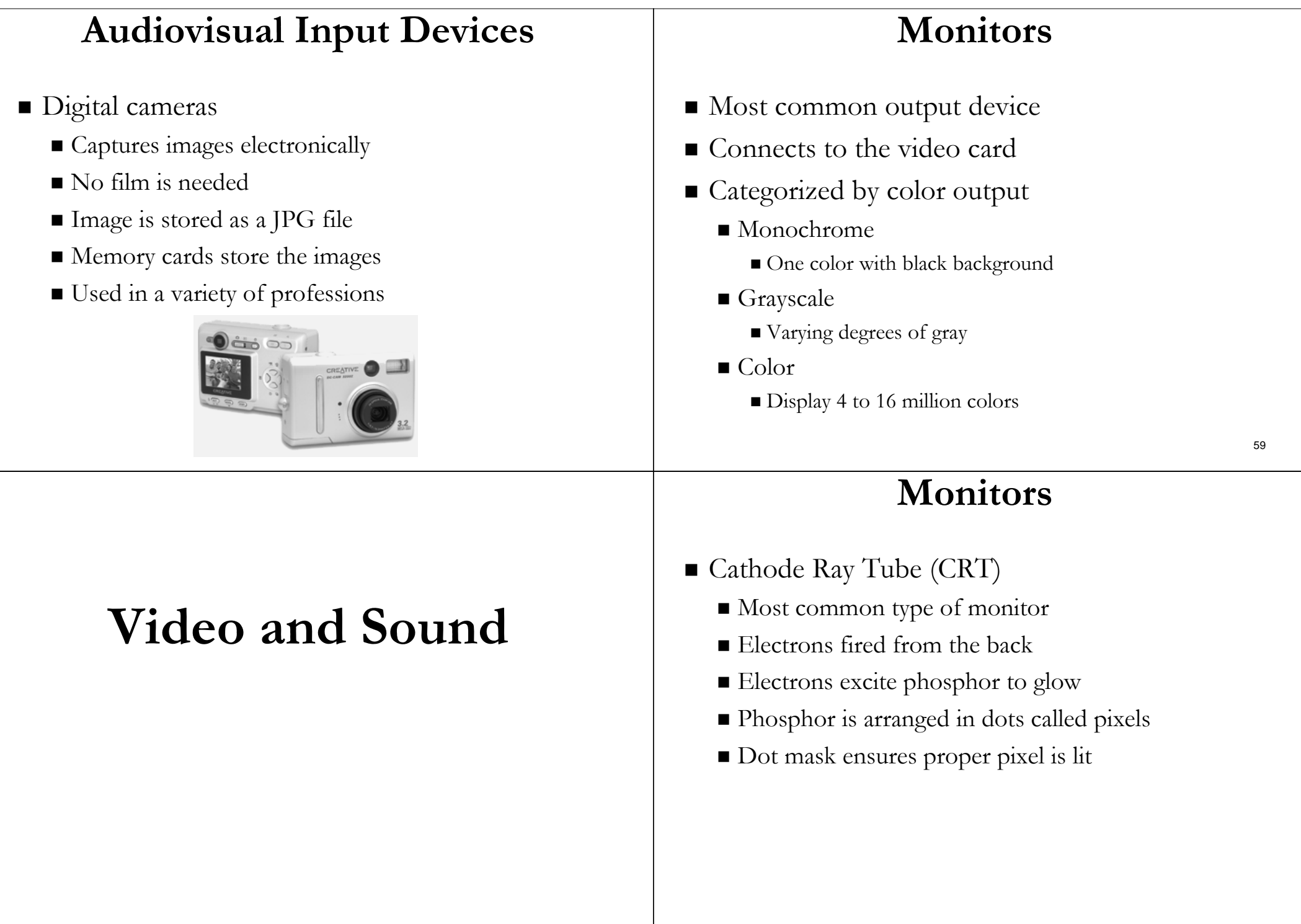

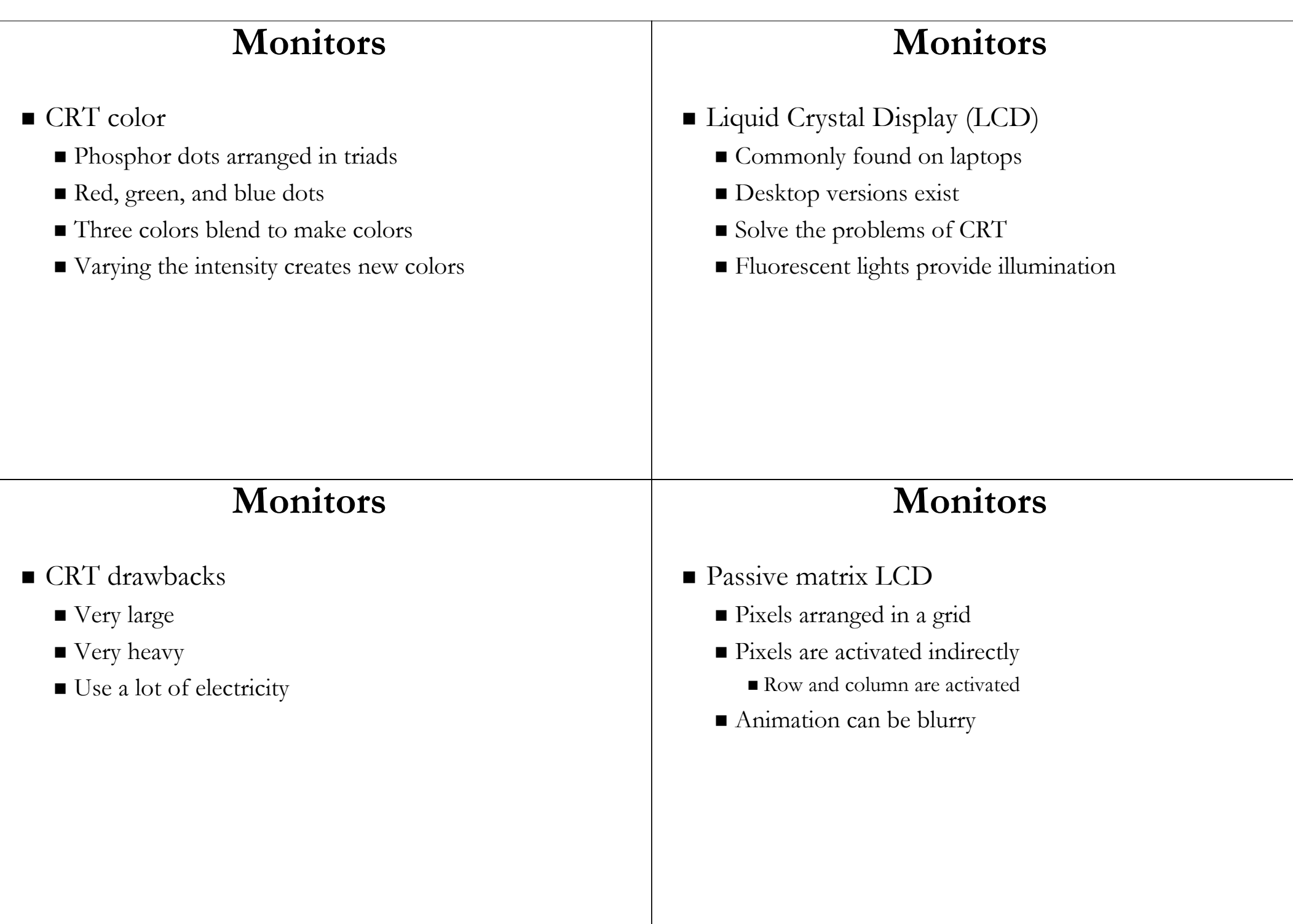

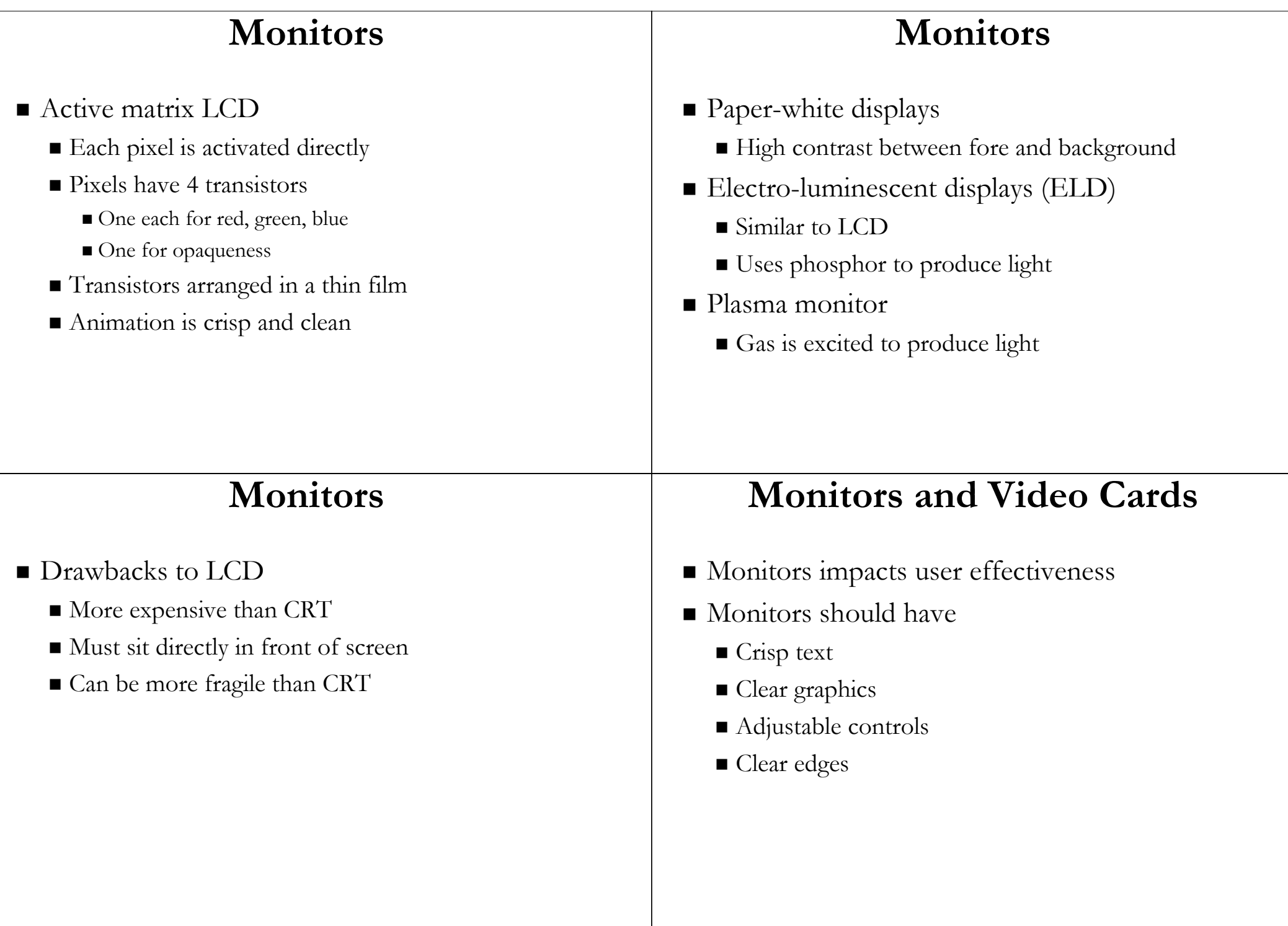

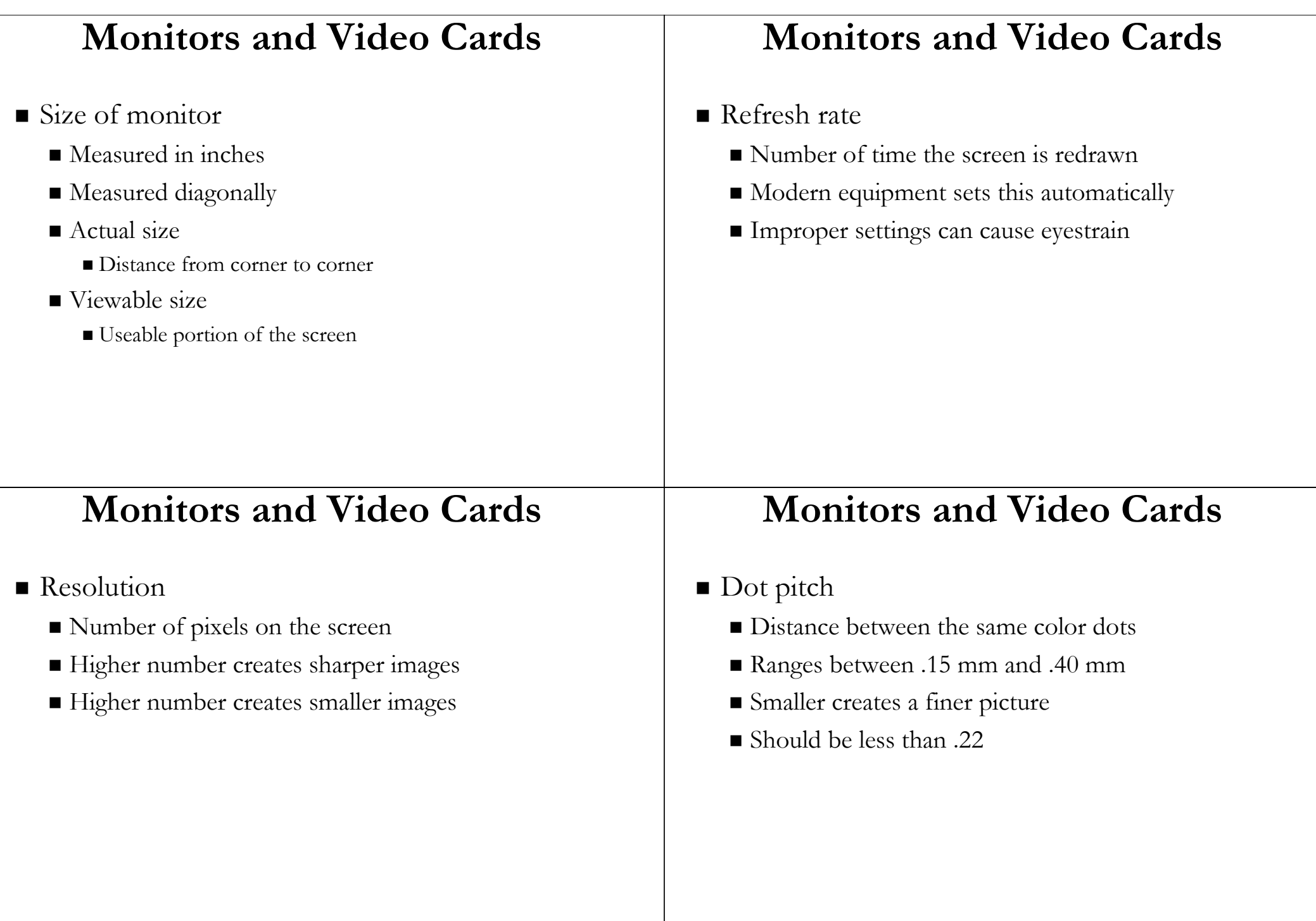

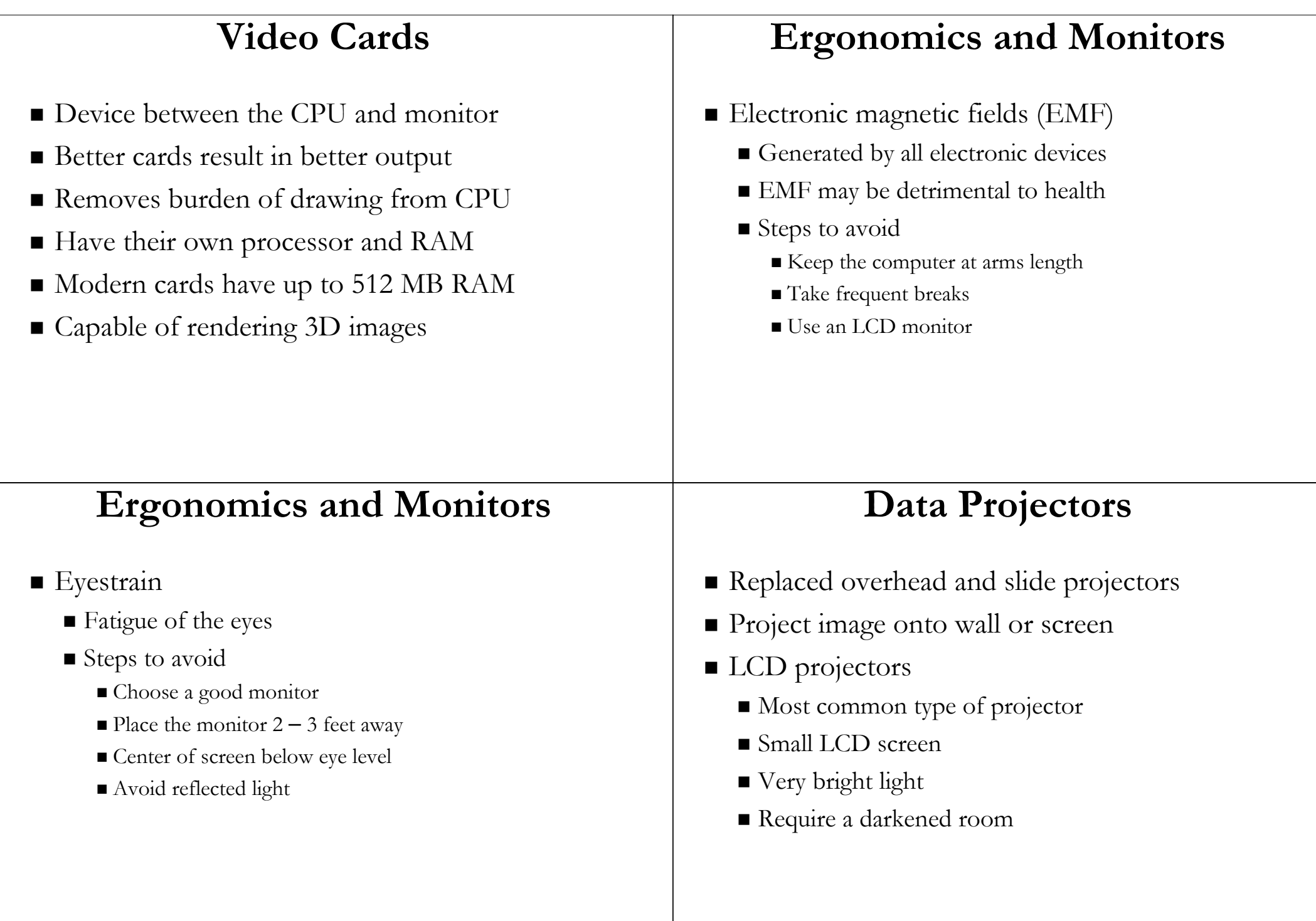

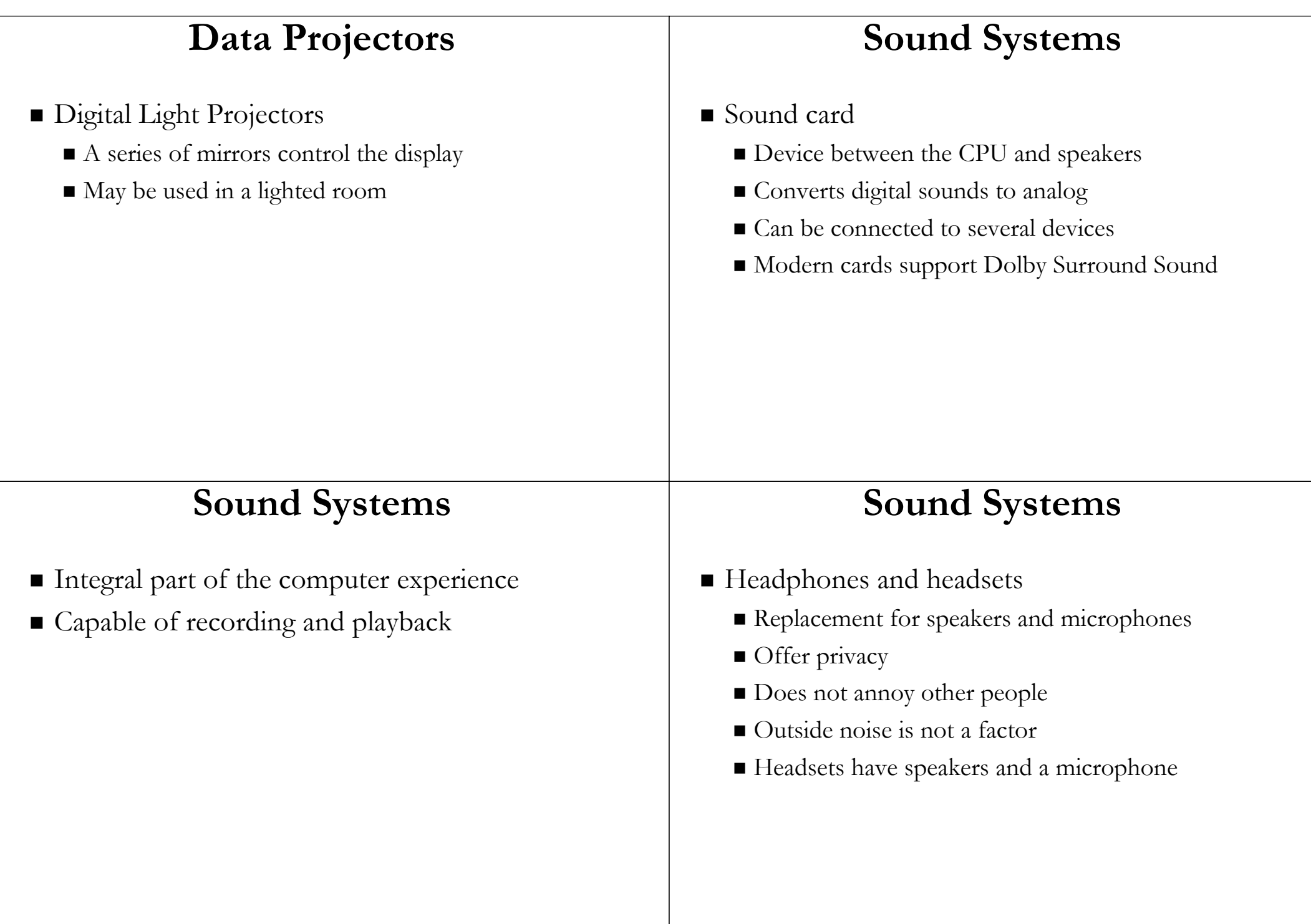

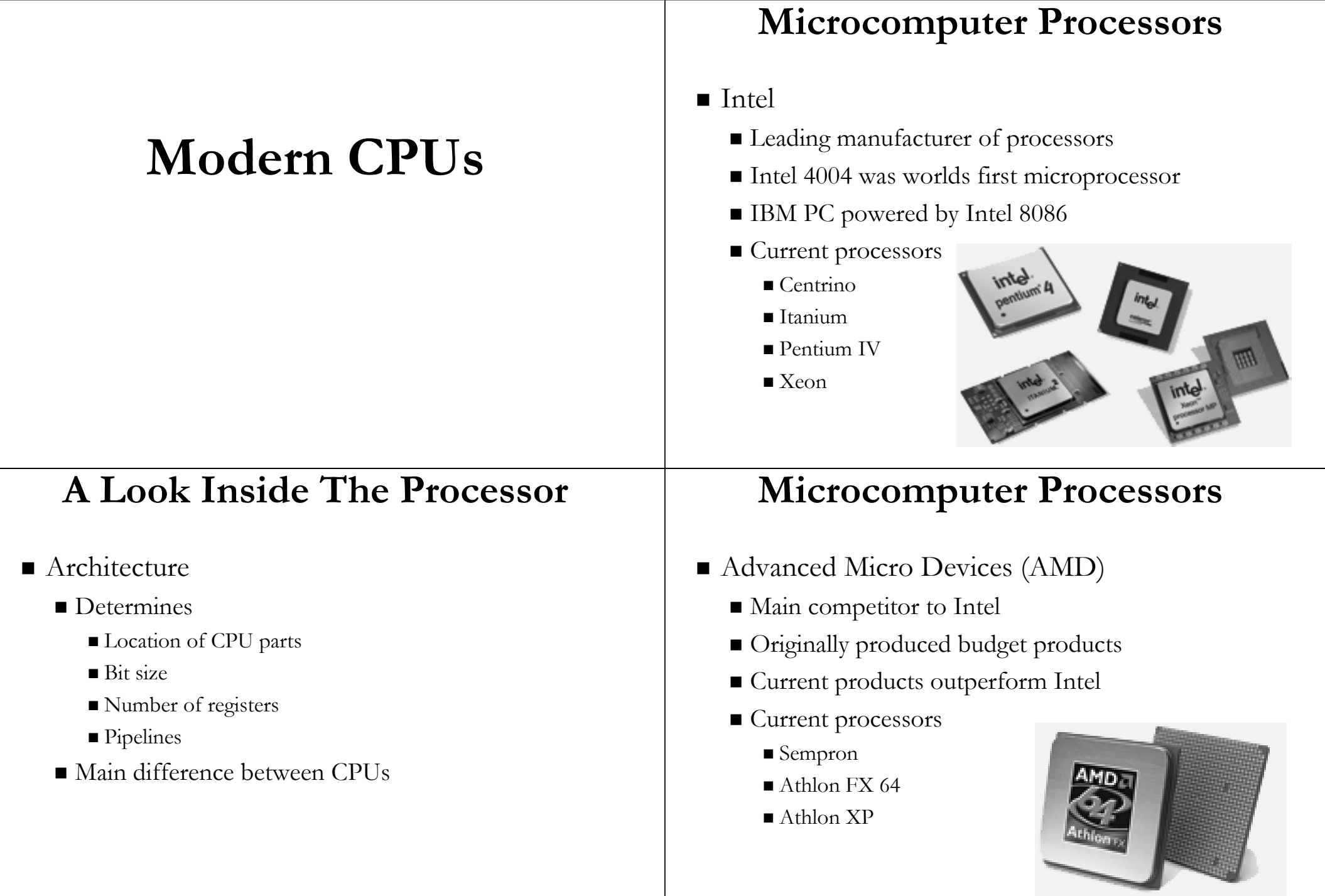

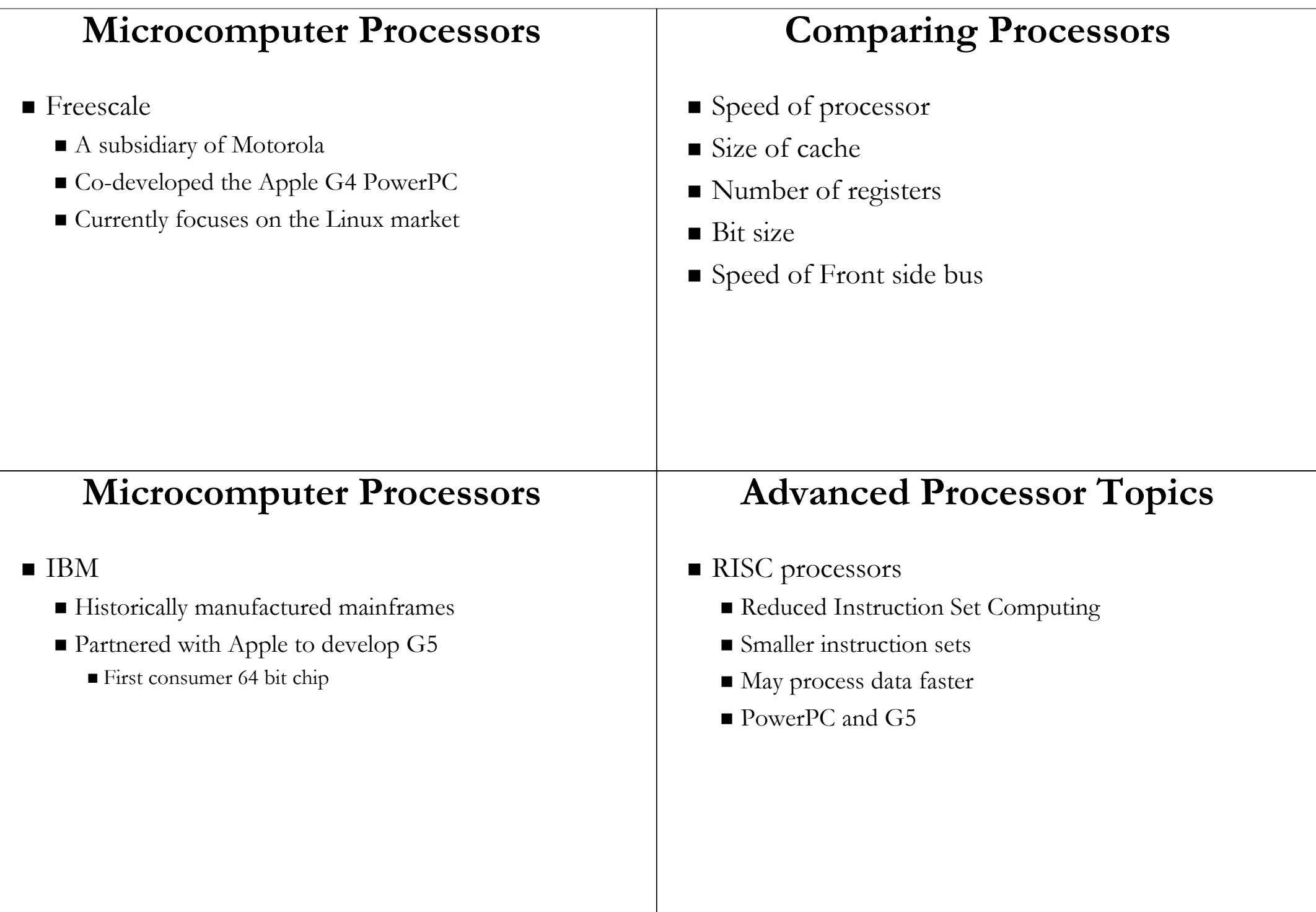

#### **Advanced Processor Topics**

- Parallel Processing Parallel Processing
	- Multiple processors in a system
	- Symmetric Multiple Processing
		- $\blacksquare$  Number of processors is a power of 2
	- Massively Parallel Processing Massively Parallel Processing
		- $\blacksquare$  Thousands of processors
		- Mainframes and super computers Mainframes and super computers

#### **Standard Computer Ports**

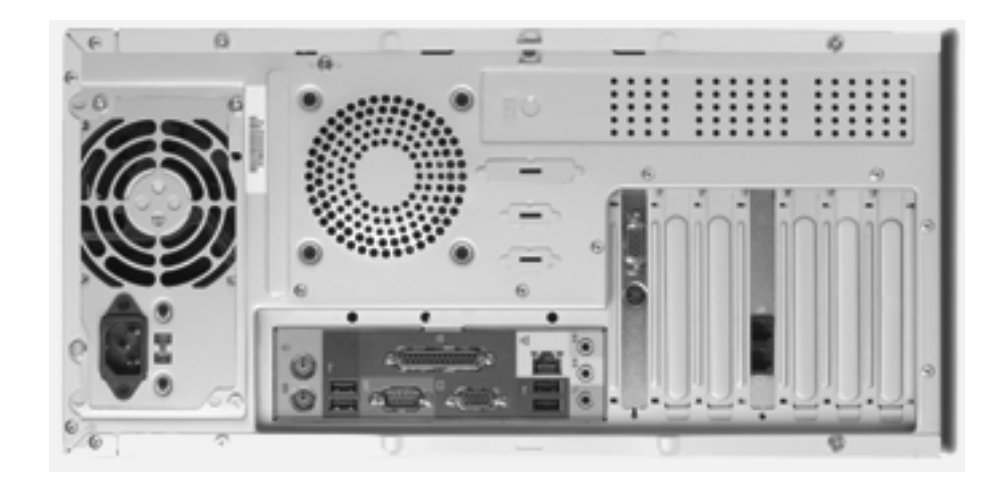

## **Extending The Processors Power**

- Standard computer ports
	- $\blacksquare$  Keyboard and mouse ports
	- $\blacksquare$  USB ports
	- Parallel Parallel
	- $\blacksquare$  Network
	- $\blacksquare$  Modem
	- Audio
	- Serial
	- Video

## **Extending The Processors Power**

- Serial and parallel ports
	- **Connect to printers or modems**
	- Parallel ports move bits simultaneously Parallel ports move bits
		- $\blacksquare$  Made of 8 32 wires
		- Internal busses are parallel Internal busses are parallel
	- Serial ports move one bit
		- Lower data flow than parallel
		- Requires control wires
		- UART converts from serial to parallel

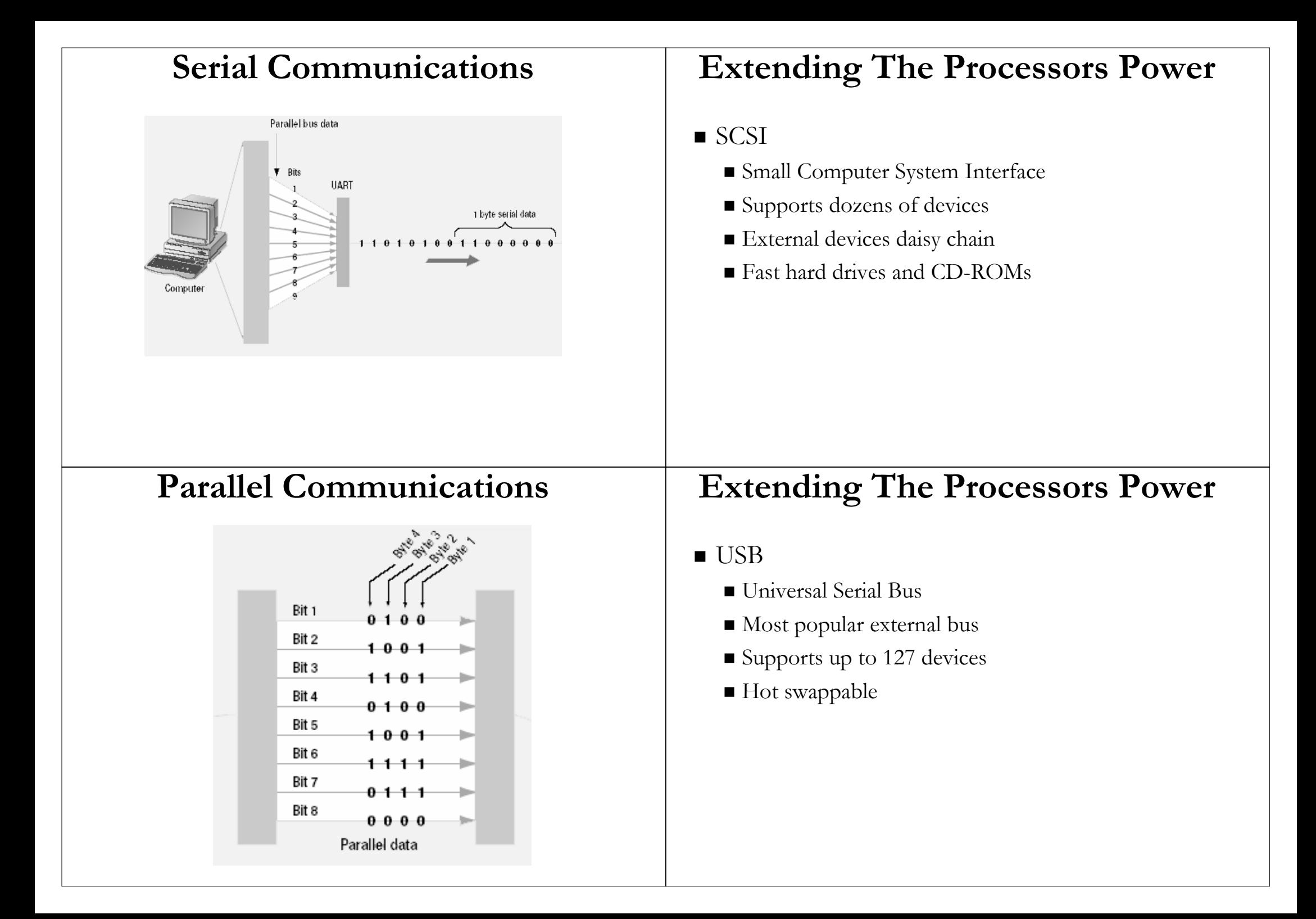

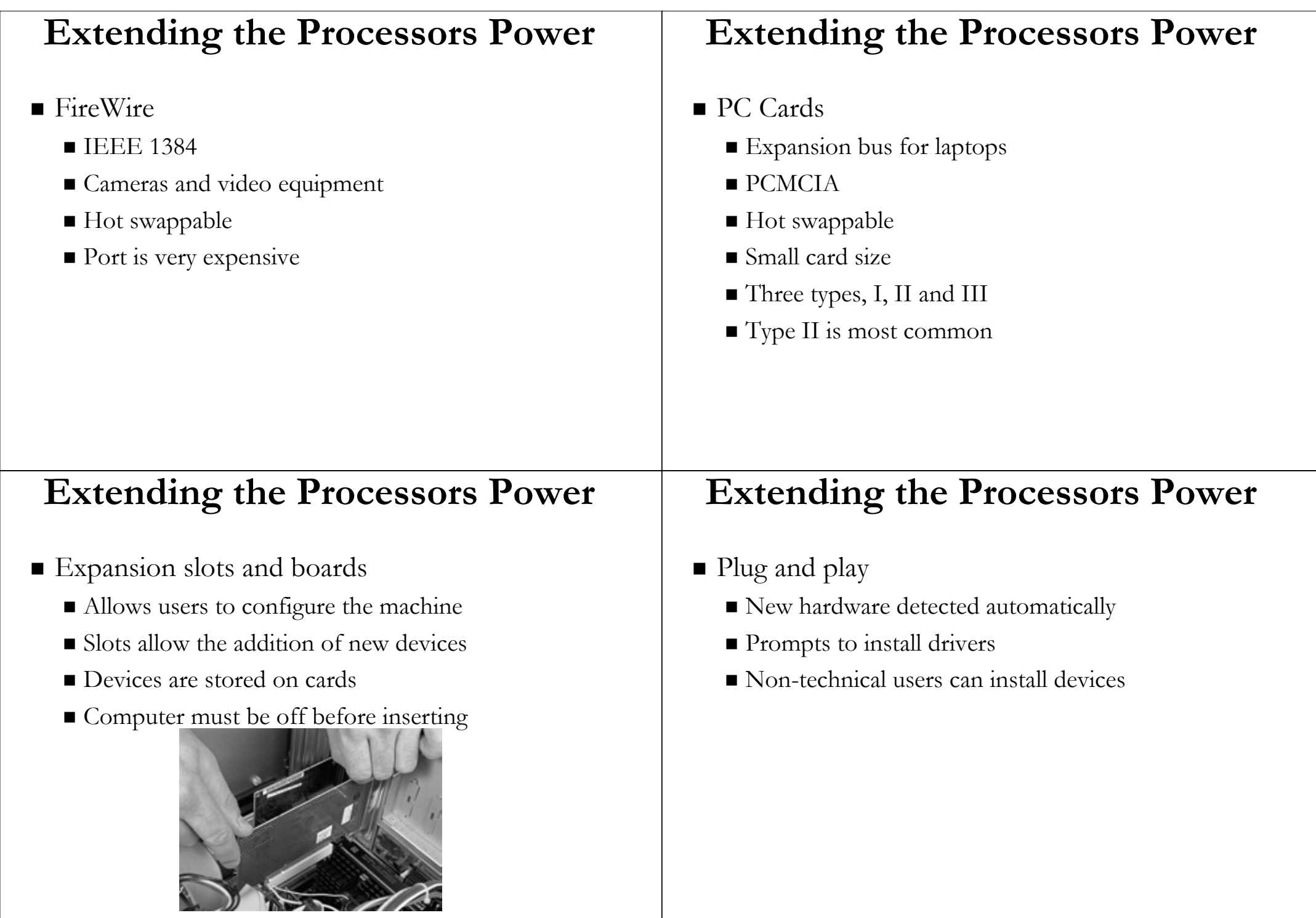

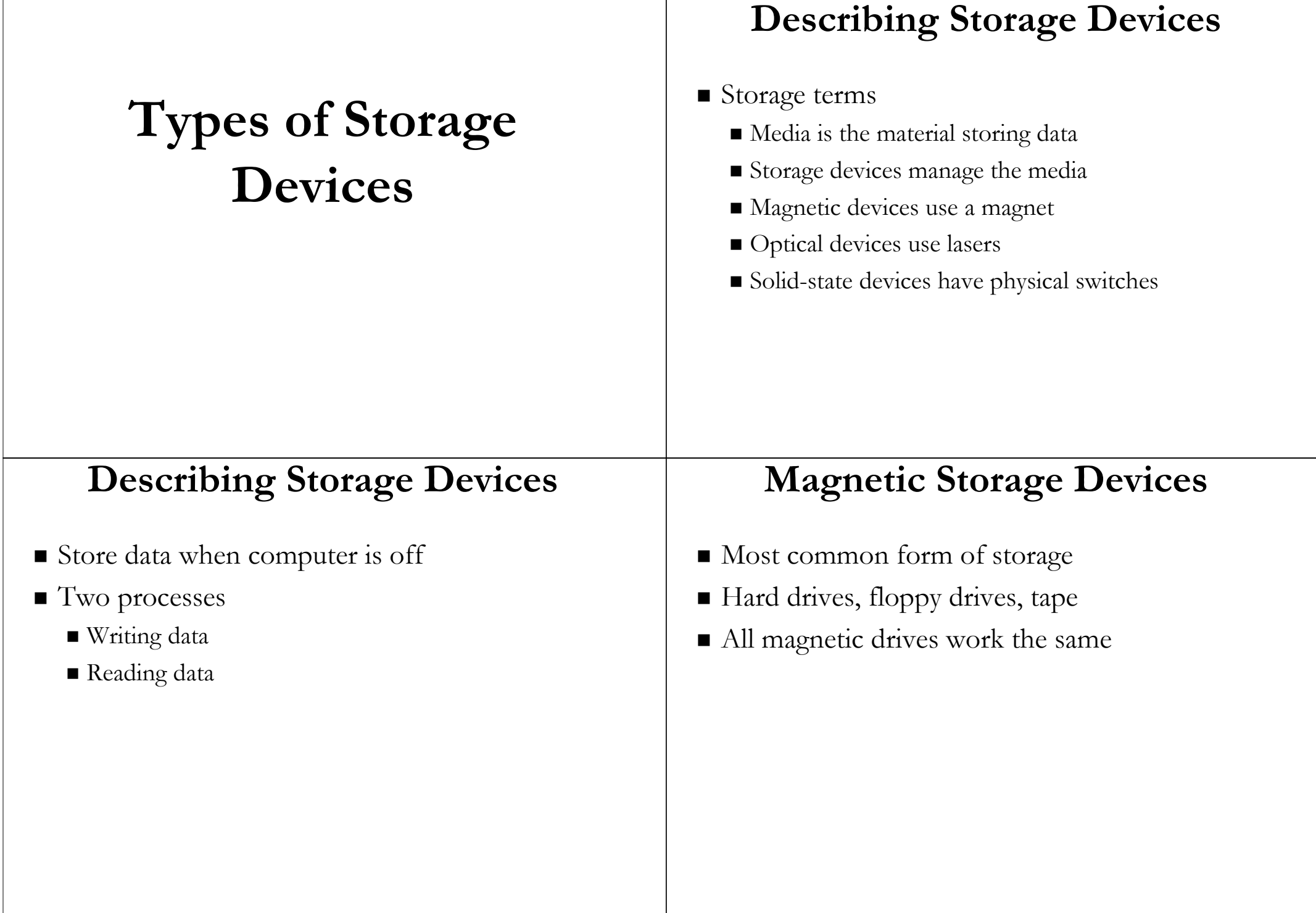

 $\top$ 

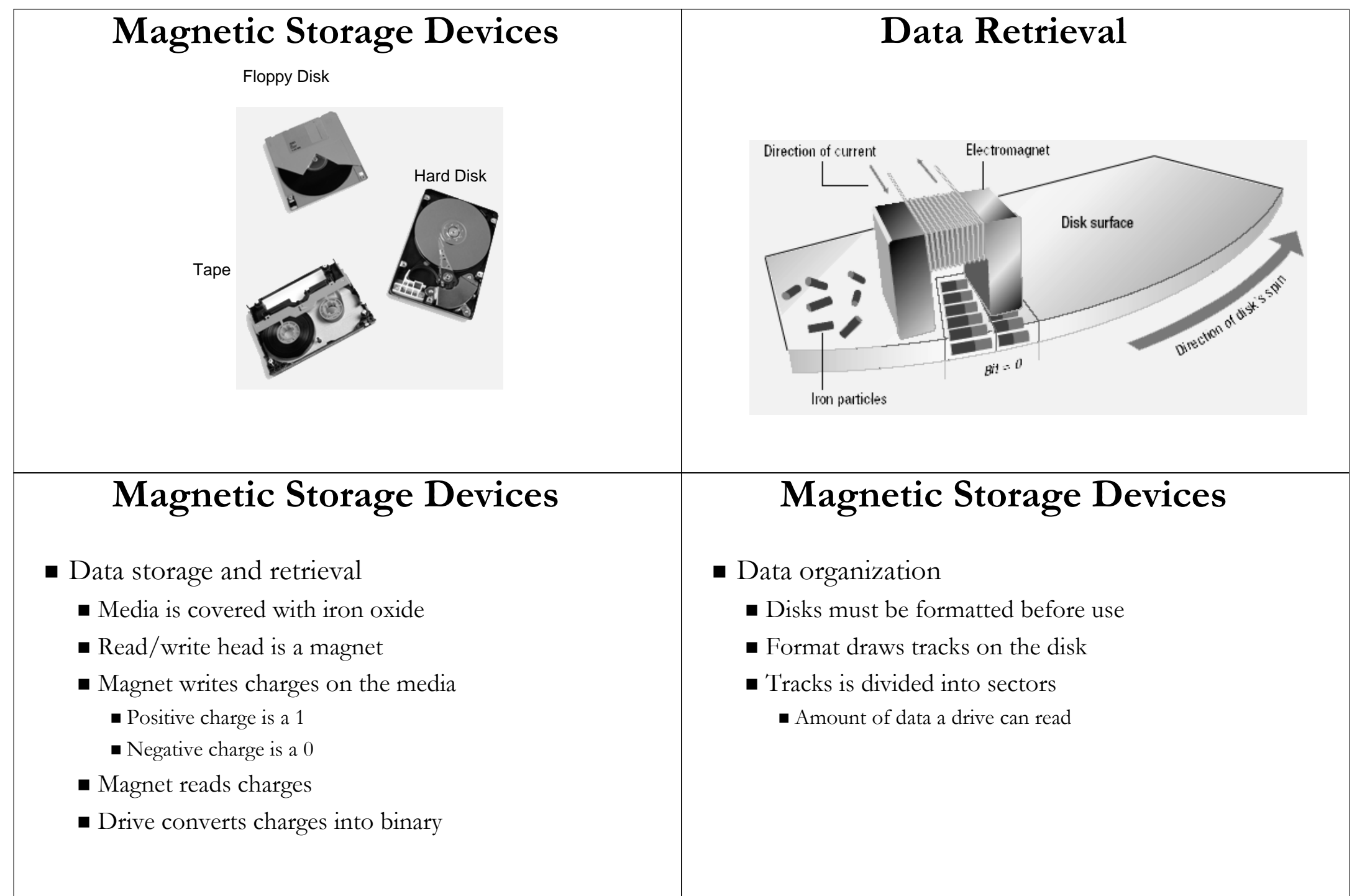

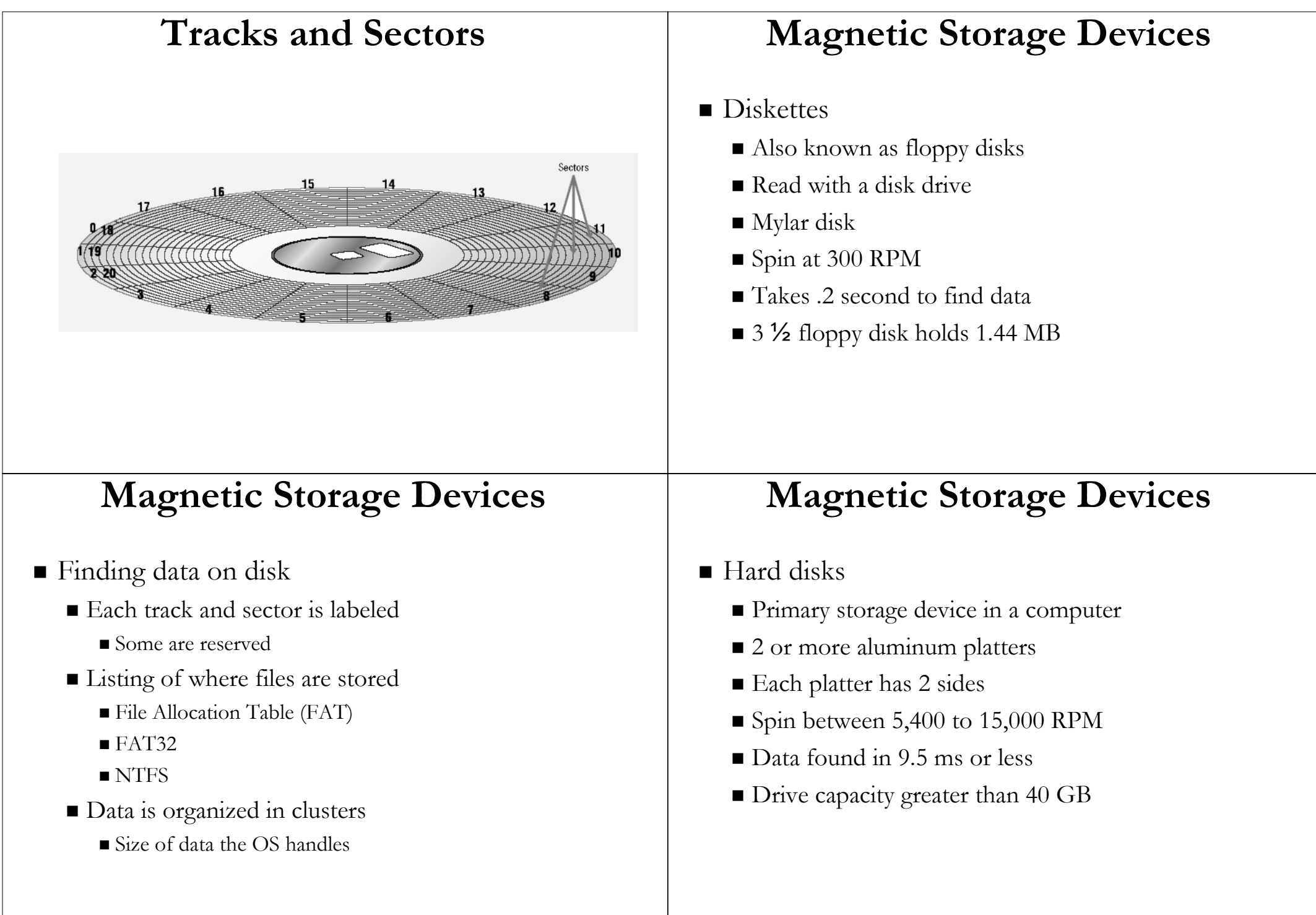

#### **Illustrated Hard Disk**

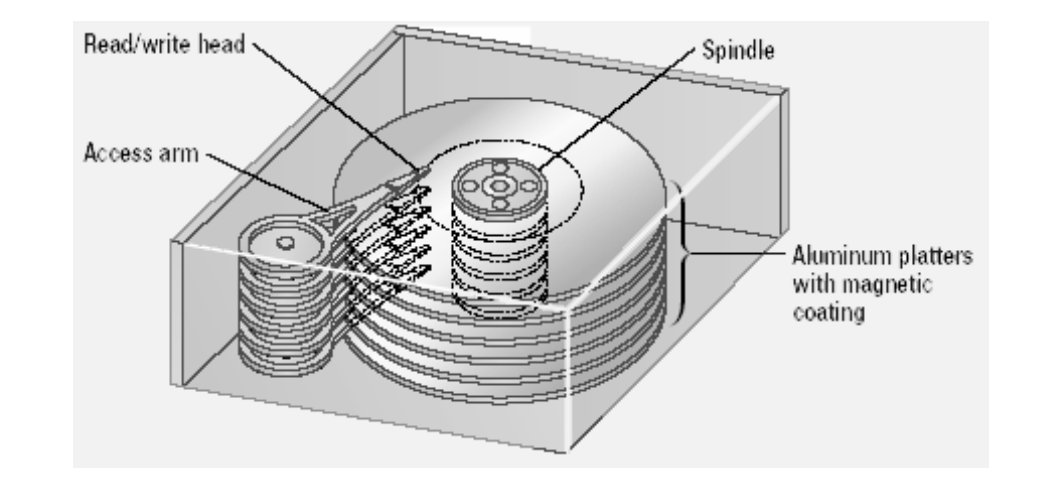

## **Magnetic Storage Devices**

- $\blacksquare$  Removable high capacity disks
	- $\blacksquare$  Speed of hard disk
	- Portability of floppy disk Portability of floppy disk
	- Several variants have emerged
	- $\blacksquare$  High capacity floppy disk
		- $\blacksquare$  Stores up to 750 MB of data
	- $\blacksquare$  Hot swappable hard disks
		- Provide GB of data
		- Connect via USB

## **Magnetic Storage Devices**

- $\blacksquare$  Tape drives
	- $\blacksquare$  Best used for
		- $\blacksquare$  Infrequently accessed data
		- $\blacksquare$  Back-up solutions
	- $\blacksquare$  Slow sequential access
	- $\blacksquare$  Capacity exceeds 200 GB

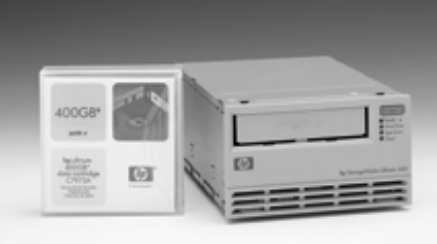

# **Optical Storage Devices**

#### ■ CD-ROM

- Most software ships on a CD
- Read using a laser
	- $\blacksquare$  Lands, binary 1, reflect data
	- $\blacksquare$  Pits scatter data
- $\blacksquare$  Written from the inside out
- CD speed is based on the original CD speed is based on the original
	- Original CD read 150 Kbps
	- $\blacksquare$  A 10 X will read 1,500 Kbps
- $\blacksquare$  Standard CD holds 650 MB

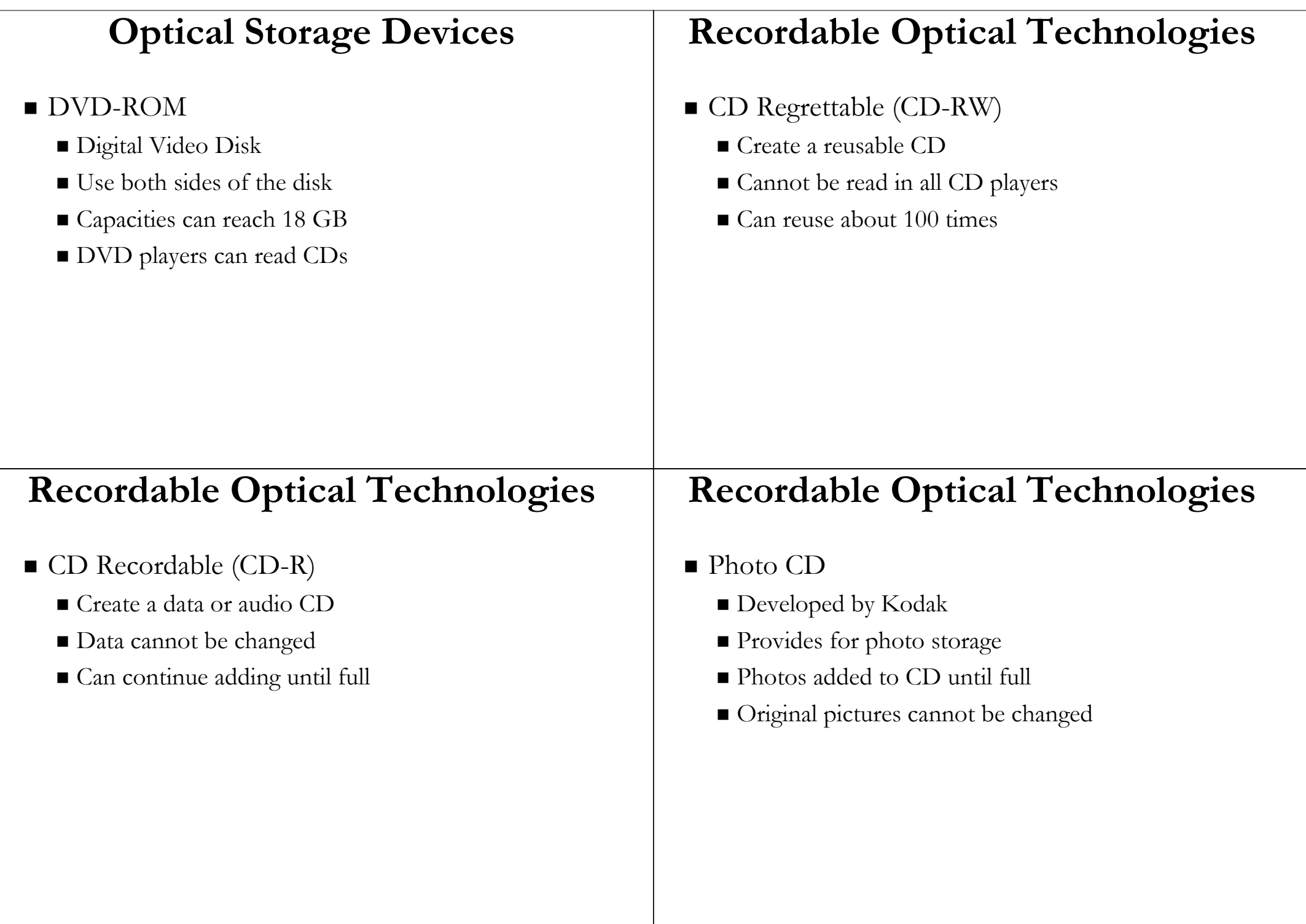

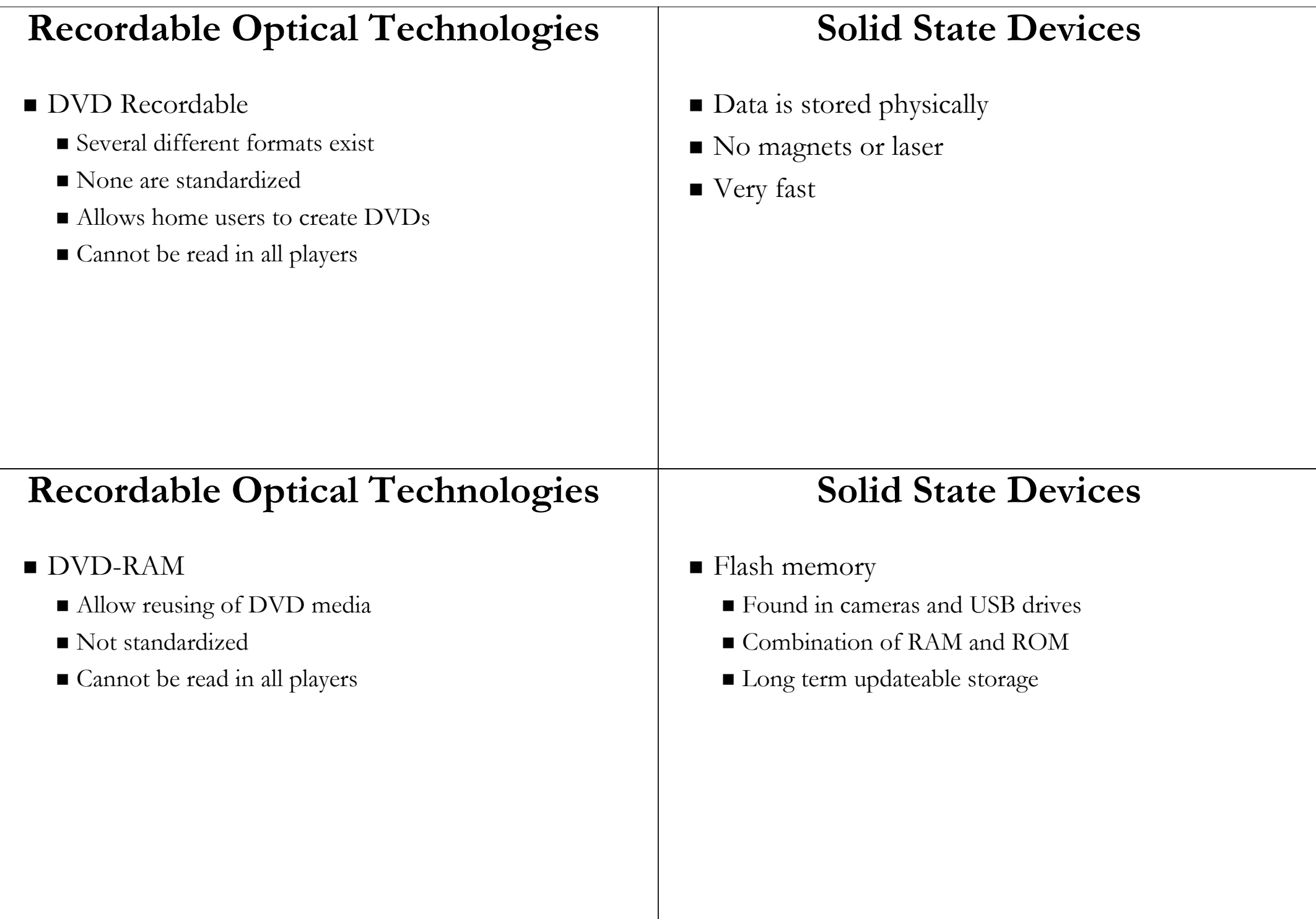

#### **Solid State Devices**  $\blacksquare$  Smart cards **Graphics and**  $\blacksquare$  Credit cards with a chip ■ Chip stores data Multimedia  $\blacksquare$  Eventually may be used for cash  $\blacksquare$  Hotels use for electronic keys **Solid State Devices Graphic File Formats**  $\blacksquare$  Solid-state disks Bitmapped images Large amount of SDRAM  $\blacksquare$  Most common image type **Extremely fast** Also called raster images Volatile storage Volatile storage  $\blacksquare$  Image is drawn using a pixel grid Require battery backups  $\blacksquare$  Each grid contains a color  $\blacksquare$  Most have hard disks copying data  $\blacksquare$  Color depth  $\blacksquare$  Number of usable colors ■ Used to store drawings or photographs Resizing image can reduce quality

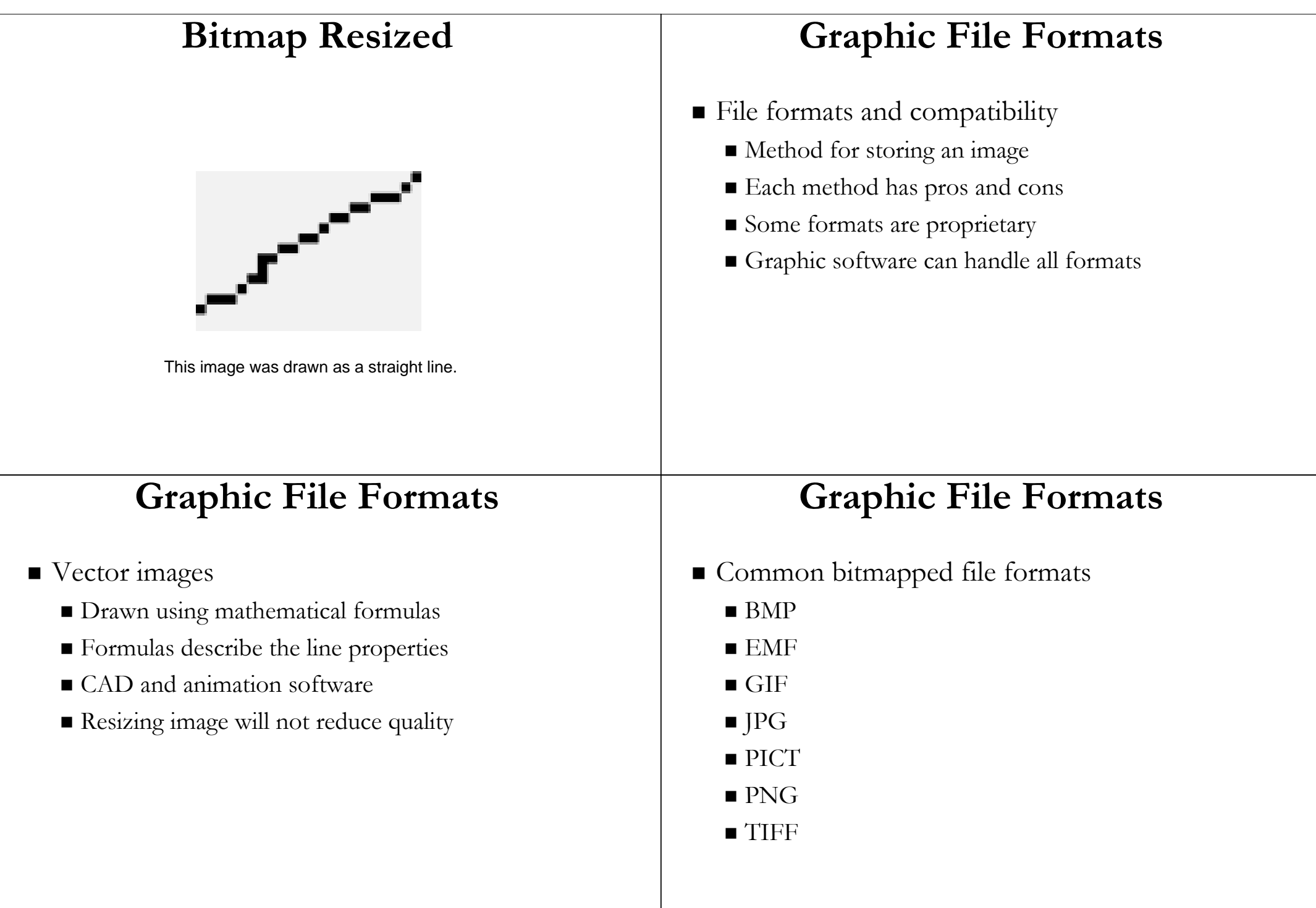

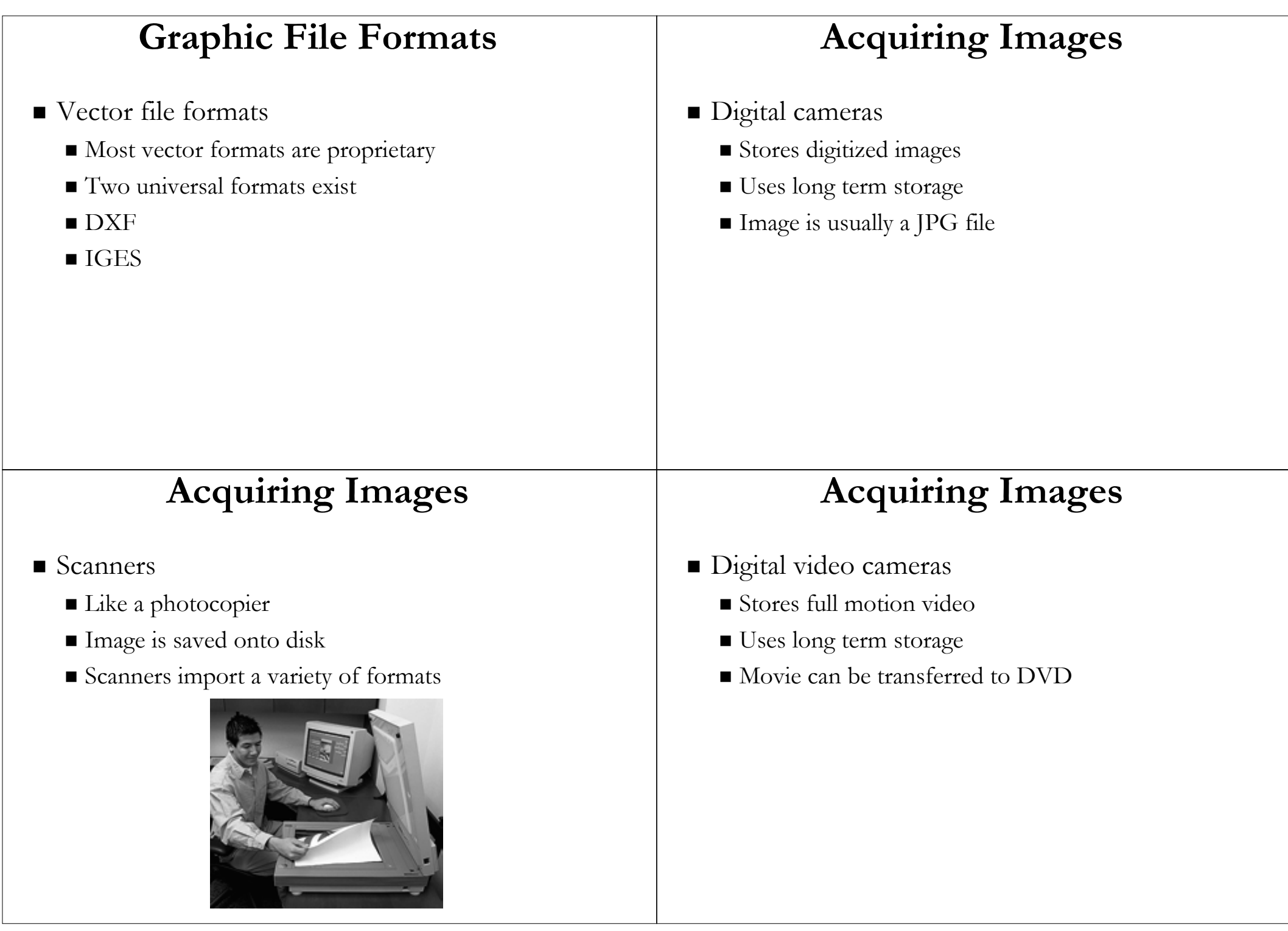

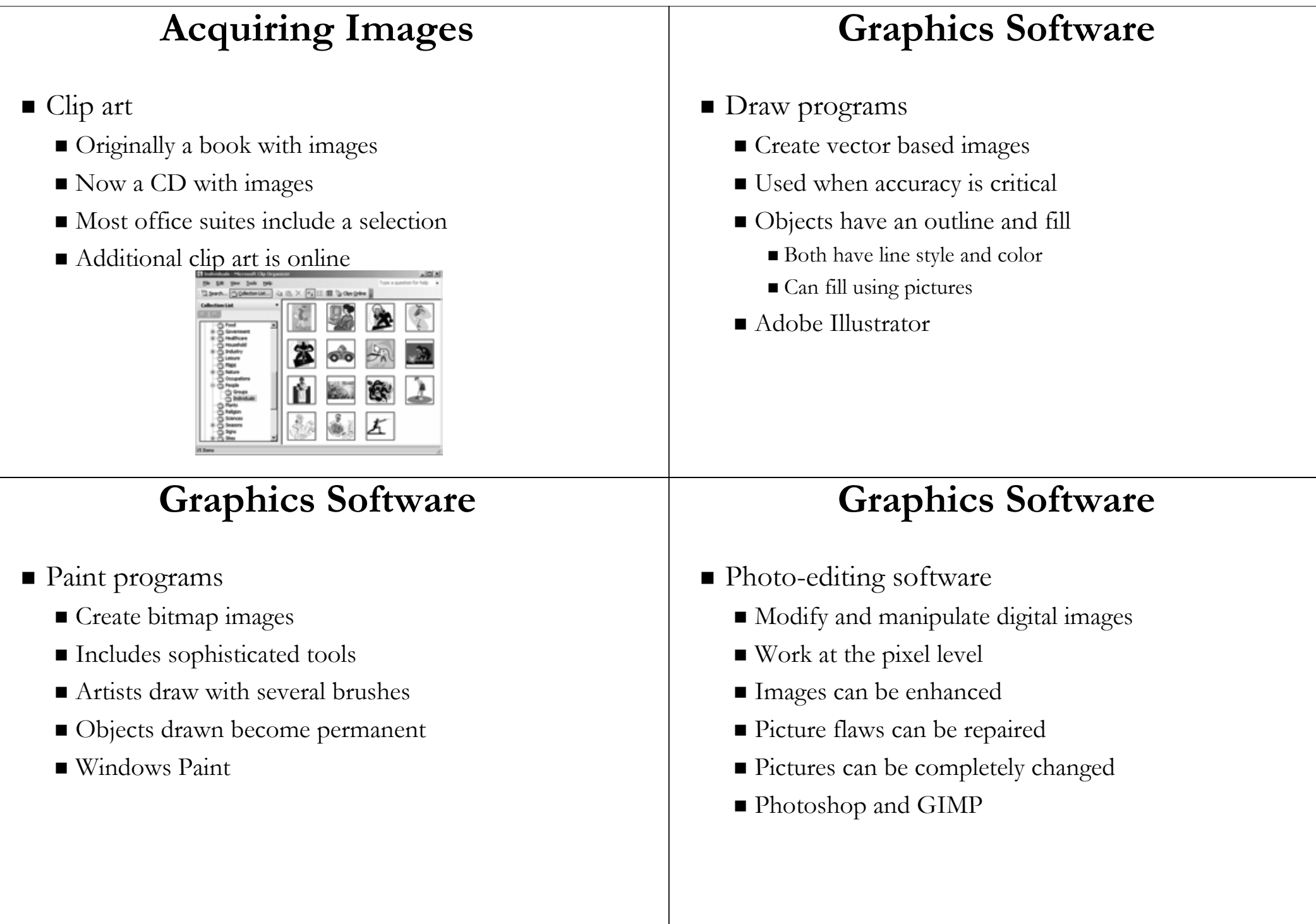

## **Enhancing a Photo**

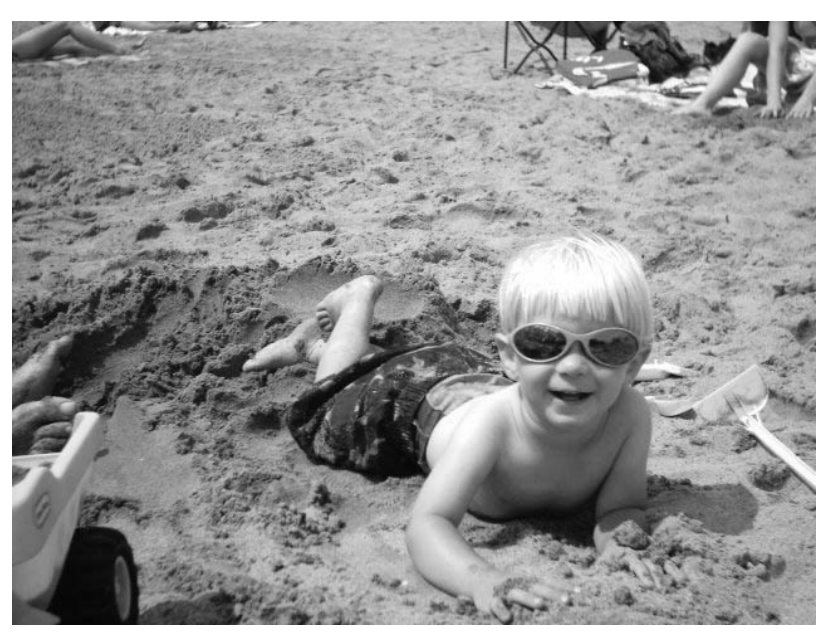

## **Graphics Software**

- $\blacksquare$  Computer Aided Drafting (CAD)
	- $\blacksquare$  Generates vector files
	- Engineering and design fields Engineering and design fields
	- $\blacksquare$  Drawings accurate to the millimeter
	- AutoCAD

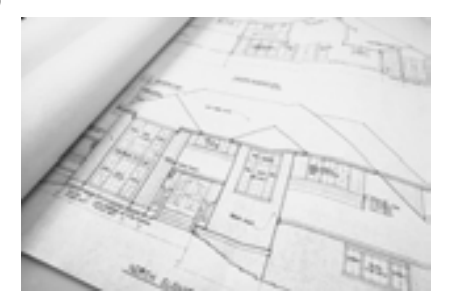

## **Graphics Software**

- 3D modeling software
	- $\blacksquare$  Generates three dimensional images
	- $\blacksquare$  Image can be shaped on screen
	- $\blacksquare$  Image is animated frame by frame

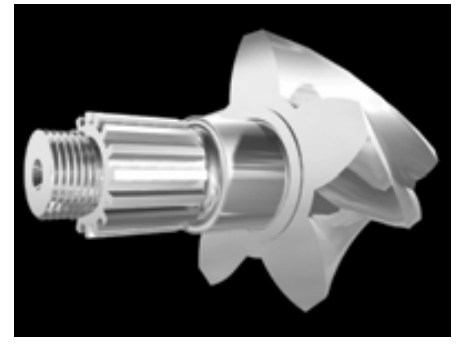

## **Graphics Software**

- **Computer generated imaging** 
	- Generates photo realistic images
	- $\blacksquare$  Used for movies and television
	- Software eliminates tedious parts

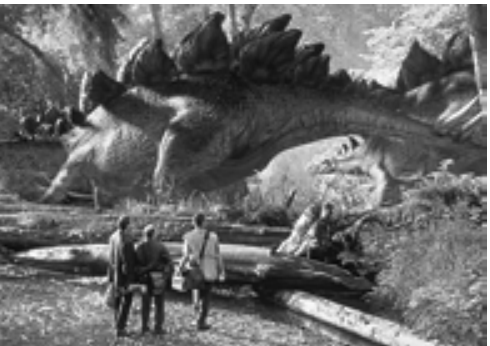

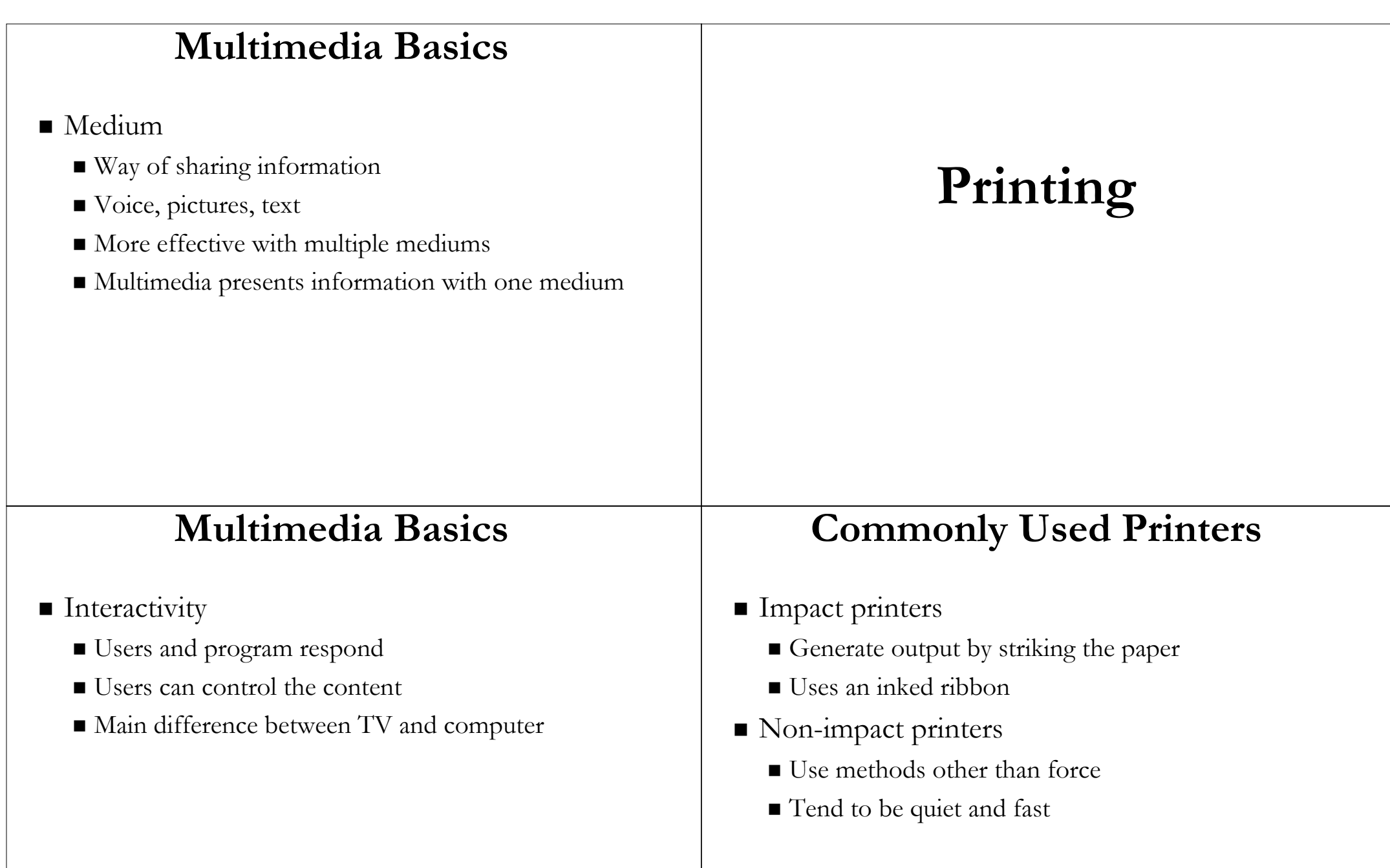

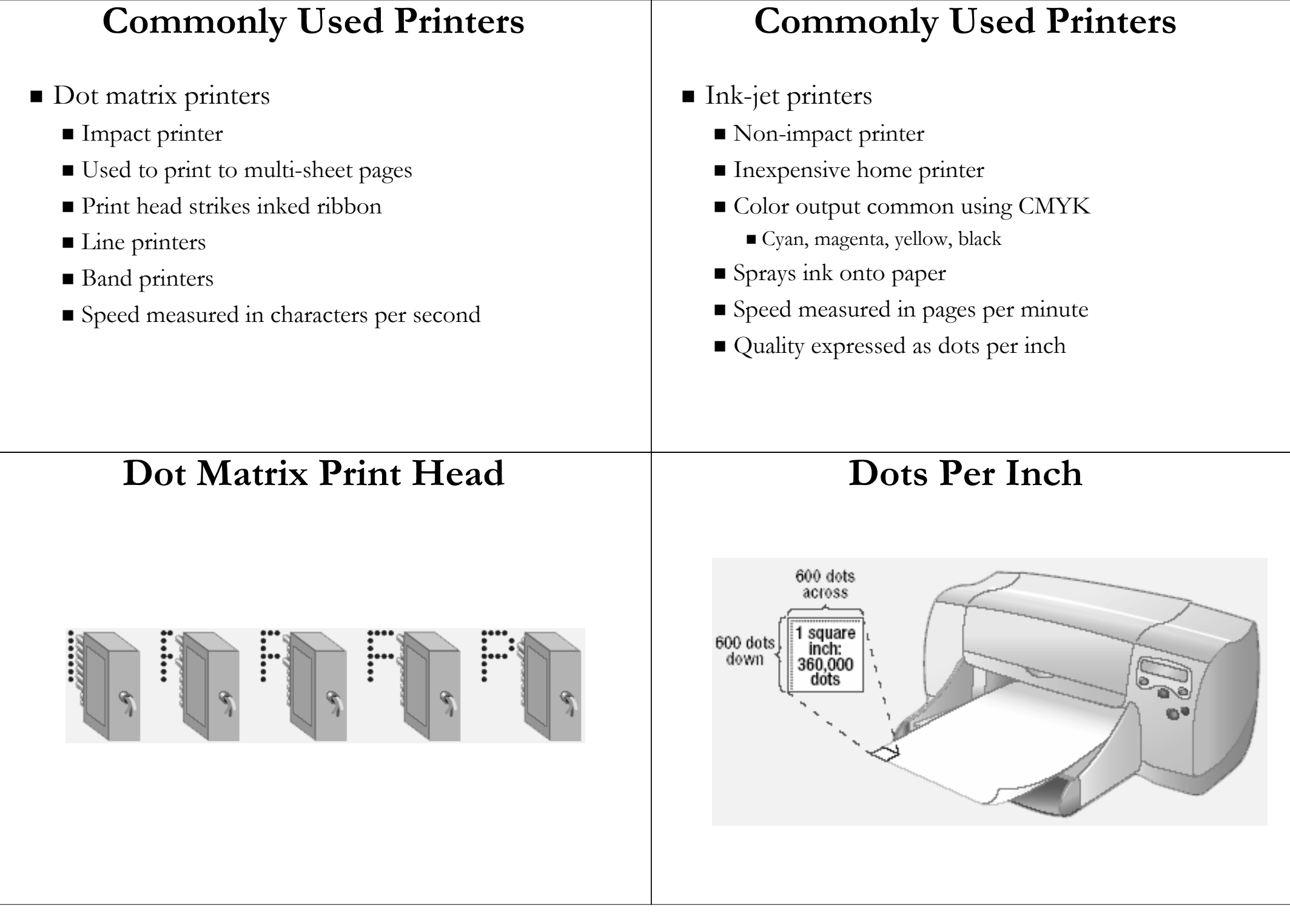

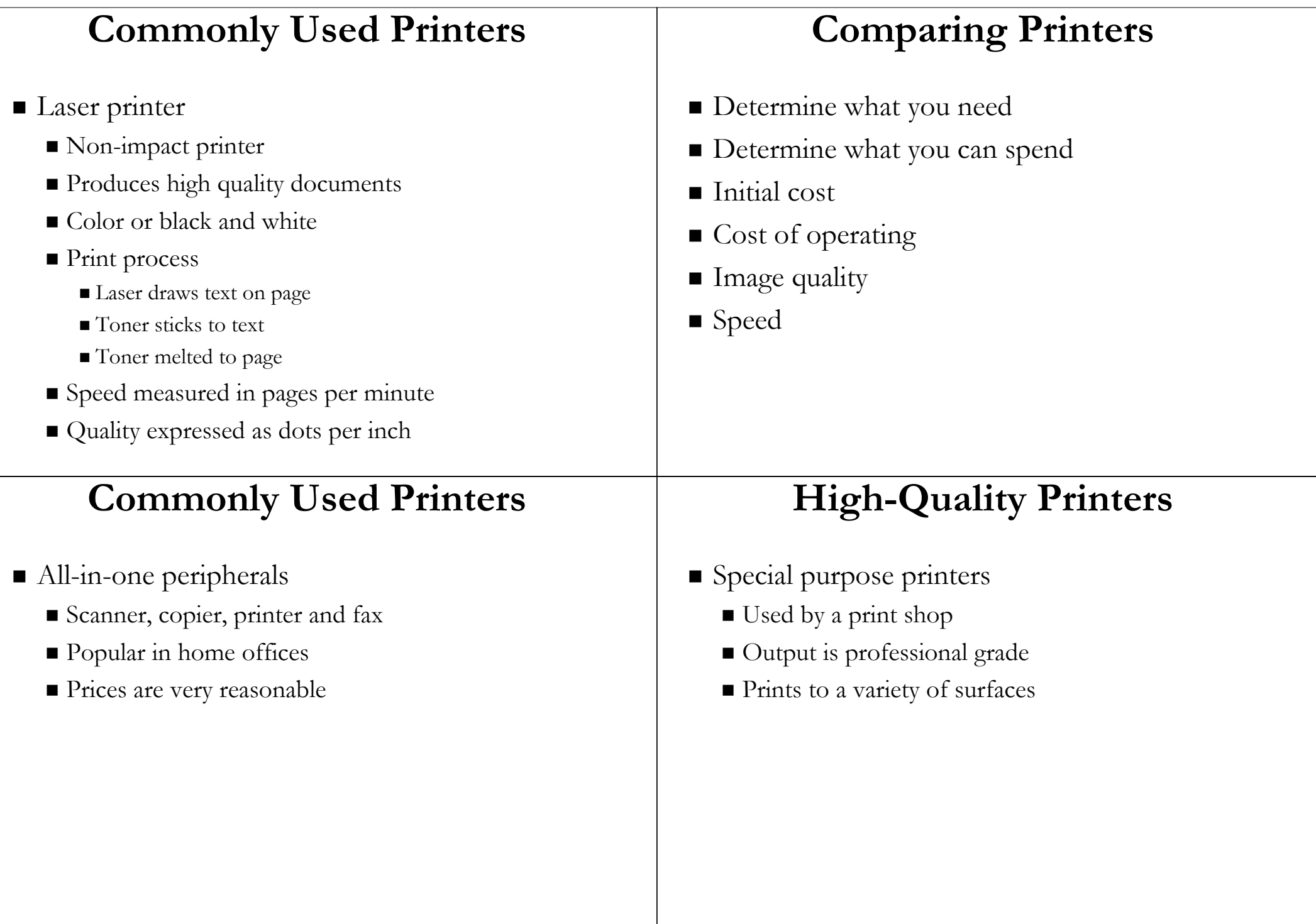

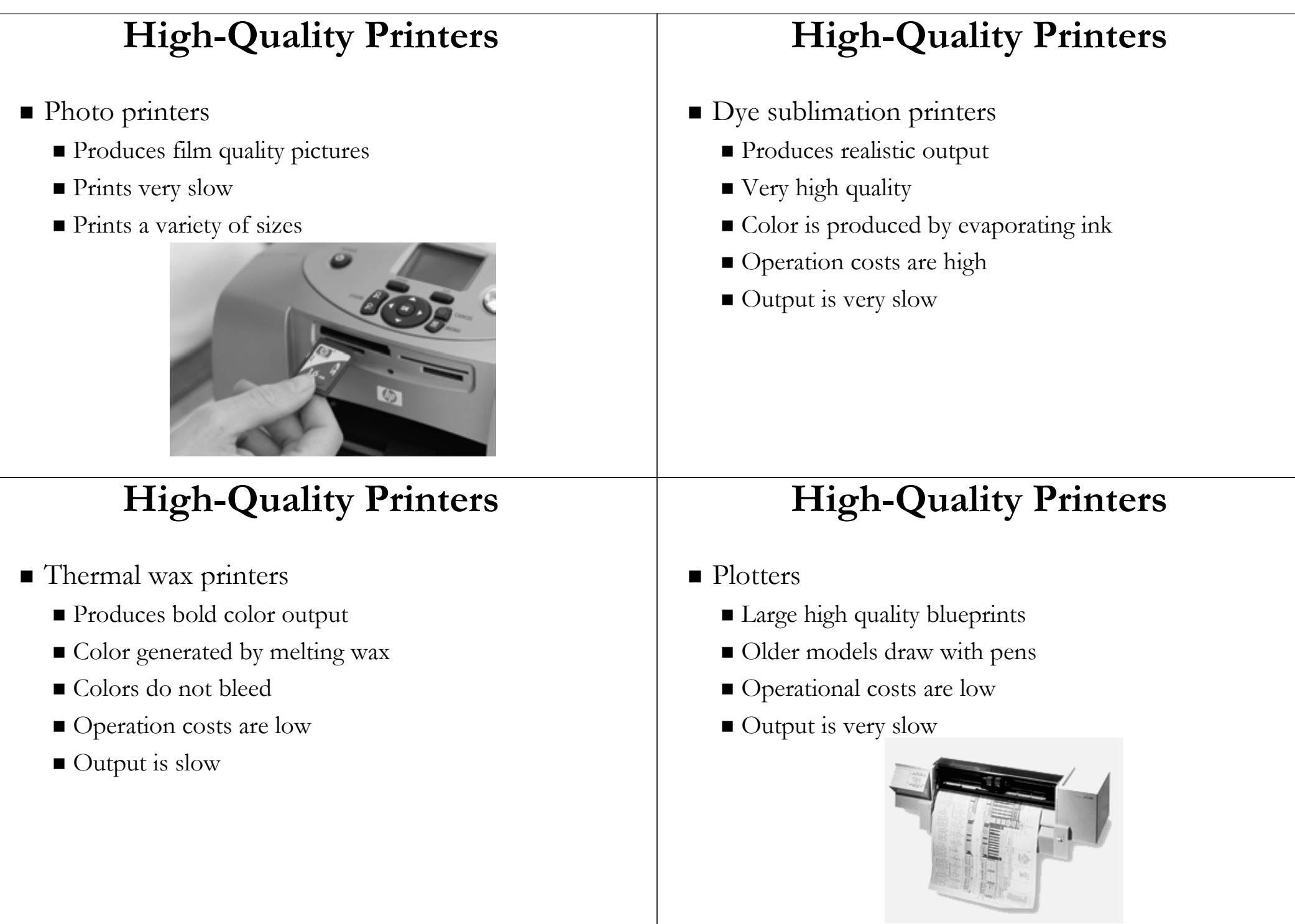